## Computer algebra independent integration tests

### 0-Independent-test-suites/Wester-Problems

[Nasser M. Abbasi](mailto:nma@12000.org)

May 13, 2020 Compiled on May 13, 2020 at 12:26am

# **Contents**

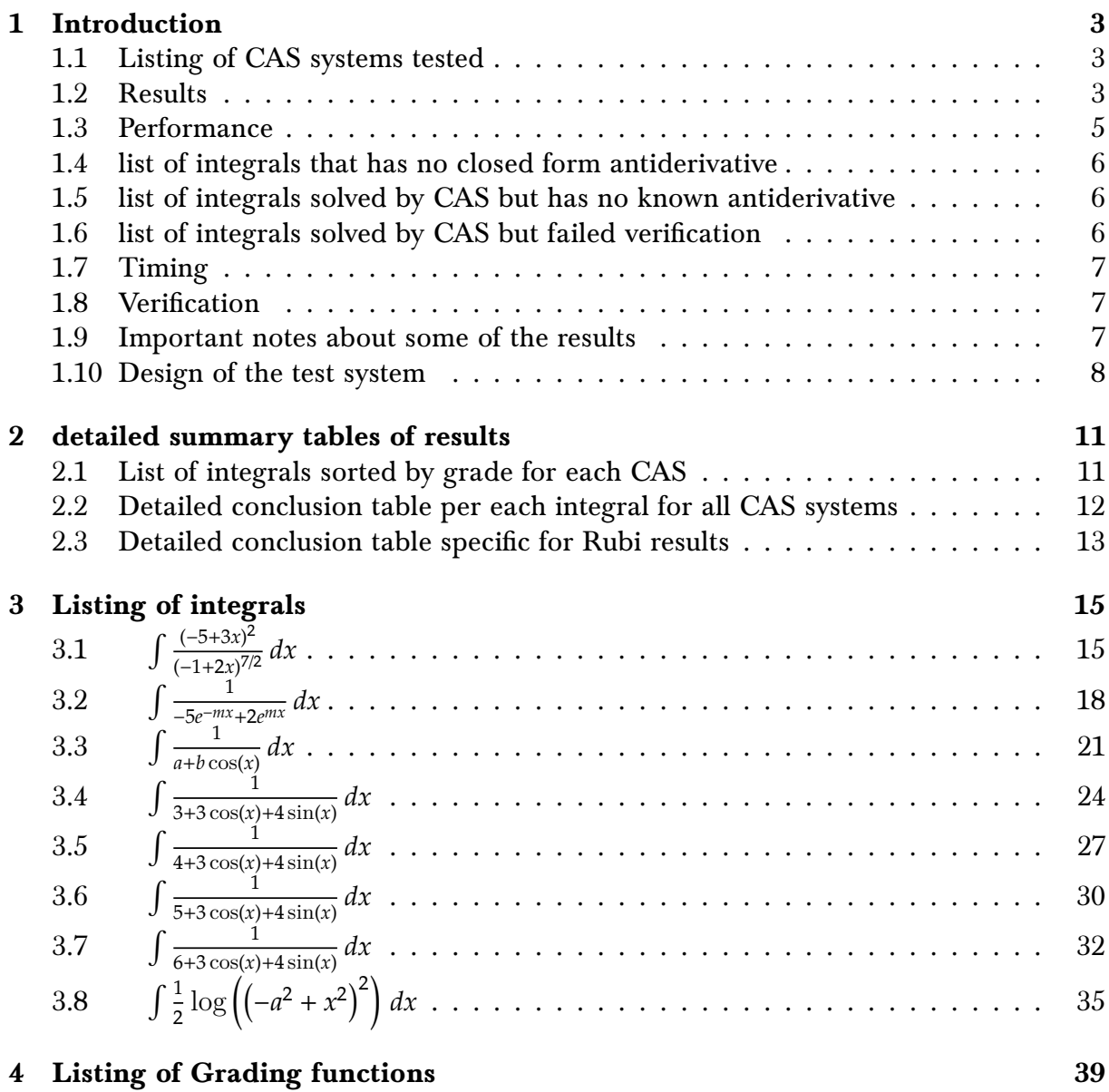

# <span id="page-2-0"></span>Chapter 1

# Introduction

This report gives the result of running the computer algebra independent integration problems. The listing of the problems are maintained by and can be downloaded from <https://rulebasedintegration.org>

<span id="page-2-1"></span>The number of integrals in this report is [ 8 ]. This is test number [ 12 ].

## 1.1 Listing of CAS systems tested

The following systems were tested at this time.

- 1. Mathematica 12.1 (64 bit) on windows 10.
- 2. Rubi 4.16.1 in Mathematica 12 on windows 10.
- 3. Maple 2020 (64 bit) on windows 10.
- 4. Maxima 5.43 on Linux. (via sagemath 8.9)
- 5. Fricas 1.3.6 on Linux (via sagemath 9.0)
- 6. Sympy 1.5 under Python 3.7.3 using Anaconda distribution.
- 7. Giac/Xcas 1.5 on Linux. (via sagemath 8.9)

Maxima, Fricas and Giac/Xcas were called from inside SageMath. This was done using SageMath integrate command by changing the name of the algorithm to use the different CAS systems.

<span id="page-2-2"></span>Sympy was called directly using Python.

### 1.2 Results

Important note: A number of problems in this test suite have no antiderivative in closed form. This means the antiderivative of these integrals can not be expressed in terms of elementary, special functions or Hypergeometric2F1 functions. RootSum and RootOf are not allowed.

If a CAS returns the above integral unevaluated within the time limit, then the result is counted as passed and assigned an A grade.

However, if CAS times out, then it is assigned an F grade even if the integral is not integrable, as this implies CAS could not determine that the integral is not integrable in the time limit.

If a CAS returns an antiderivative to such an integral, it is assigned an A grade automatically and this special result is listed in the introduction section of each individual test report to make it easy to identify as this can be important result to investigate.

The results given in in the table below reflects the above.

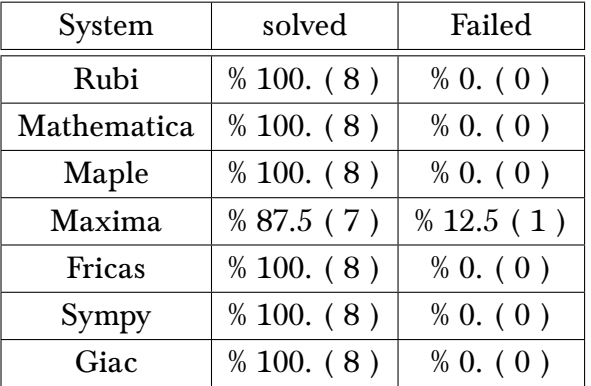

The table below gives additional break down of the grading of quality of the antiderivatives generated by each CAS. The grading is given using the letters A,B,C and F with A being the best quality. The grading is accomplished by comparing the antiderivative generated with the optimal antiderivatives included in the test suite. The following table describes the meaning of these grades.

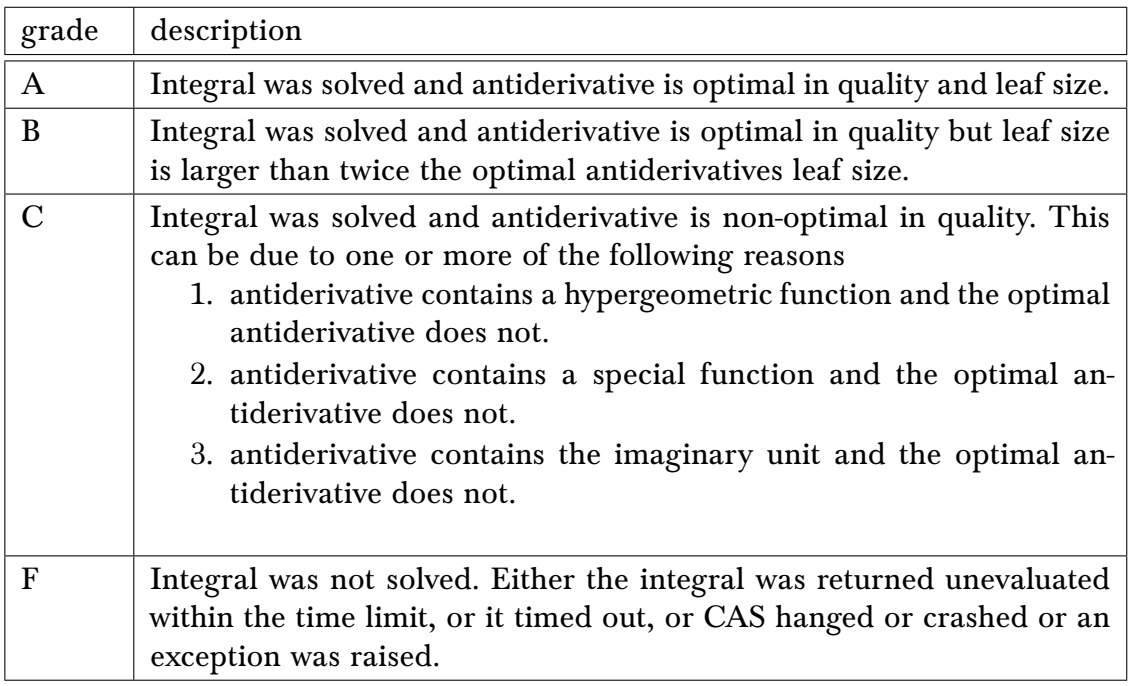

Grading is implemented for all CAS systems. Based on the above, the following table summarizes the grading for this test suite.

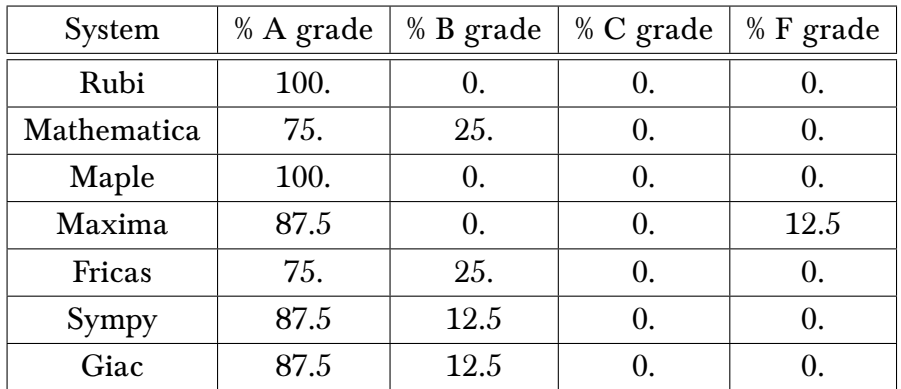

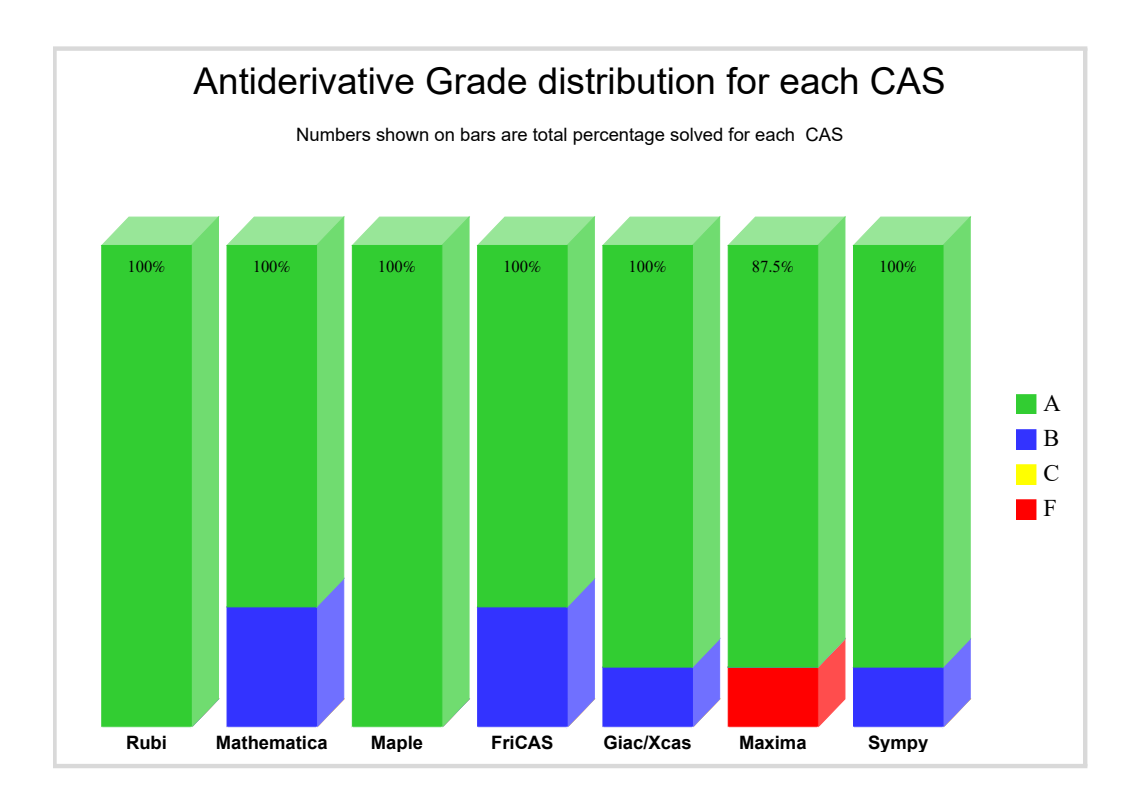

The following is a Bar chart illustration of the data in the above table.

The figure below compares the CAS systems for each grade level.

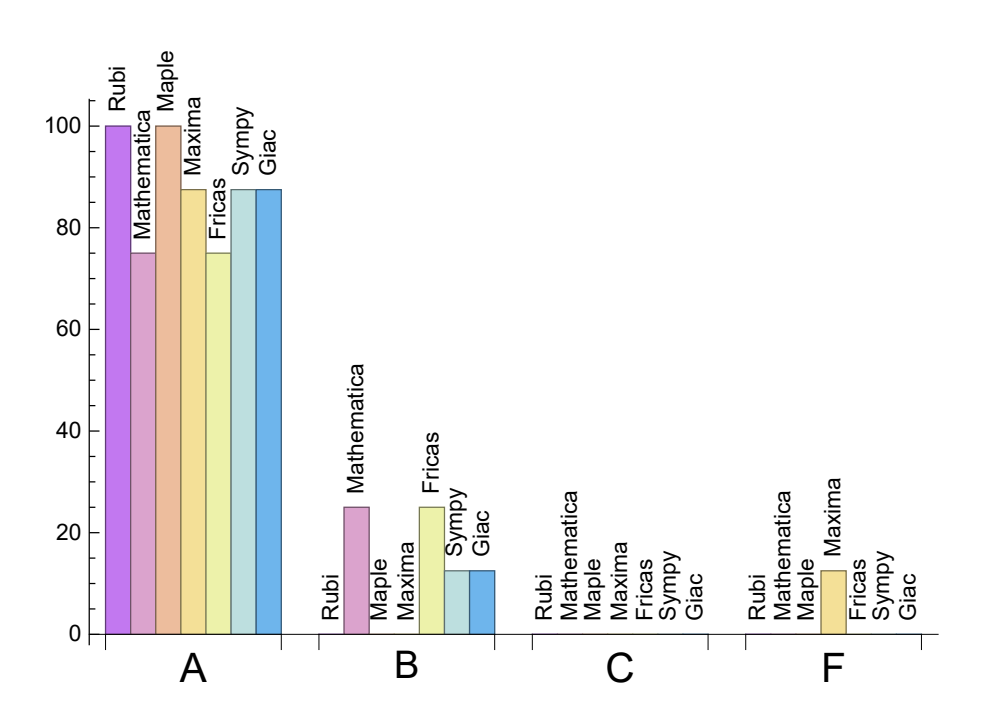

## <span id="page-4-0"></span>1.3 Performance

The table below summarizes the performance of each CAS system in terms of CPU time and leaf size of results.

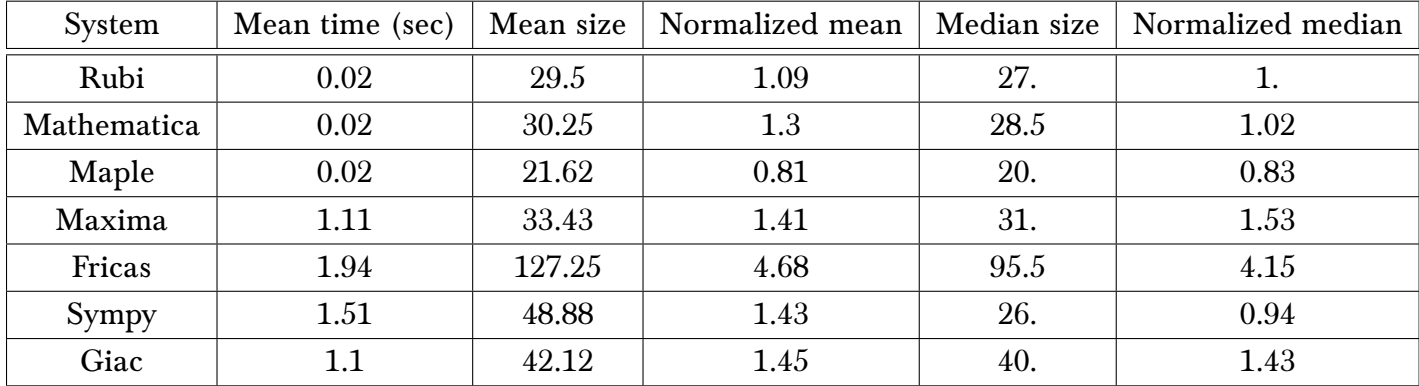

## <span id="page-5-0"></span>1.4 list of integrals that has no closed form antiderivative

<span id="page-5-1"></span>{}

## 1.5 list of integrals solved by CAS but has no known antiderivative

Rubi {}

Mathematica {}

Maple {}

Maxima {}

Fricas {}

Sympy {}

<span id="page-5-2"></span>Giac {}

## 1.6 list of integrals solved by CAS but failed verification

The following are integrals solved by CAS but the verification phase failed to verify the anti-derivative produced is correct. This does not mean necessarily that the anti-derivative is wrong, as additional methods of verification might be needed, or more time is needed (3 minutes time limit was used). These integrals are listed here to make it easier to do further investigation to determine why it was not possible to verify the result produced.

Rubi {}

Mathematica {}

Maple Verification phase not implemented yet.

Maxima Verification phase not implemented yet.

Fricas Verification phase not implemented yet.

Sympy Verification phase not implemented yet.

<span id="page-5-3"></span>Giac Verification phase not implemented yet.

## 1.7 Timing

The command AboluteTiming[] was used in Mathematica to obtain the elapsed time for each integrate call. In Maple, the command Usage was used as in the following example

cpu\_time := Usage(assign ('result\_of \_int',int(expr,x)),output='realtime'

For all other CAS systems, the elapsed time to complete each integral was found by taking the difference between the time after the call has completed from the time before the call was made. This was done using Python's time.time() call.

All elapsed times shown are in seconds. A time limit of 3 minutes was used for each integral. If the integrate command did not complete within this time limit, the integral was aborted and considered to have failed and assigned an F grade. The time used by failed integrals due to time out is not counted in the final statistics.

### <span id="page-6-0"></span>1.8 Verification

A verification phase was applied on the result of integration for Rubi and Mathematica. Future version of this report will implement verification for the other CAS systems. For the integrals whose result was not run through a verification phase, it is assumed that the antiderivative produced was correct.

Verification phase has 3 minutes time out. An integral whose result was not verified could still be correct. Further investigation is needed on those integrals which failed verifications. Such integrals are marked in the summary table below and also in each integral separate section so they are easy to identify and locate.

### <span id="page-6-1"></span>1.9 Important notes about some of the results

### 1.9.1 Important note about Maxima results

Since these integrals are run in a batch mode, using an automated script, and by using sagemath (SageMath uses Maxima), then any integral where Maxima needs an interactive response from the user to answer a question during evaluation of the integral in order to complete the integration, will fail and is counted as failed.

The exception raised is ValueError. Therefore Maxima result below is lower than what could result if Maxima was run directly and each question Maxima asks was answered correctly.

The percentage of such failures were not counted for each test file, but for an example, for the Timofeev test file, there were about 30 such integrals out of total 705, or about 4 percent. This pecrentage can be higher or lower depending on the specific input test file.

Such integrals can be indentified by looking at the output of the integration in each section for Maxima. If the output was an exception ValueError then this is most likely due to this reason.

Maxima integrate was run using SageMath with the following settings set by default

```
'besselexpand : true'
'display2d : false'
'domain : complex'
'keepfloat : true'
'load(to_poly_solve)'
'load(simplify_sum)'
'load(abs_integrate)' 'load(diag)'
```
SageMath loading of Maxima abs\_integrate was found to cause some problem. So the following code was added to disable this effect.

```
from sage.interfaces.maxima_lib import maxima_lib
maxima_lib.set('extra_definite_integration_methods', '[]')
maxima_lib.set('extra_integration_methods', '[]')
```
See [https://ask.sagemath.org/question/43088/integrate-results-that-are-diff](https://ask.sagemath.org/question/43088/integrate-results-that-are-different-from-using-maxima/)erent[from-using-maxima/](https://ask.sagemath.org/question/43088/integrate-results-that-are-different-from-using-maxima/) for reference.

## 1.9.2 Important note about FriCAS and Giac/X-CAS results

There are Few integrals which failed due to SageMath not able to translate the result back to SageMath syntax and not because these CAS system were not able to do the integrations.

These will fail With error Exception raised: NotImplementedError

The number of such cases seems to be very small. About 1 or 2 percent of all integrals.

Hopefully the next version of SageMath will have complete translation of FriCAS and XCAS syntax and I will re-run all the tests again when this happens.

## 1.9.3 Important note about finding leaf size of antiderivative

For Mathematica, Rubi and Maple, the buildin system function LeafSize is used to find the leaf size of each antiderivative.

The other CAS systems (SageMath and Sympy) do not have special buildin function for this purpose at this time. Therefore the leaf size is determined as follows.

For Fricas, Giac and Maxima (all called via sagemath) the following code is used

```
#see https://stackoverflow.com/questions/25202346/how-to-obtain-leaf-count-expression-size-in-
```

```
def tree(expr):
    if expr.operator() is None:
      return expr
    else:
      return [expr.operator()]+map(tree, expr.operands())
try:
    # 1.35 is a fudge factor since this estimate of leaf count is bit lower than
    #what it should be compared to Mathematica's
    leafCount = round(1.35*len(flatten(tree(anti))))
except Exception as ee:
    leafCount =1
```
For Sympy, called directly from Python, the following code is used

```
try:
 # 1.7 is a fudge factor since it is low side from actual leaf count
 leafCount = round(1.7*count_ops(anti))
 except Exception as ee:
        leafCount =1
```
When these cas systems have a buildin function to find the leaf size of expressions, it will be used instead, and these tests run again.

### <span id="page-7-0"></span>1.10 Design of the test system

The following diagram gives a high level view of the current test build system.

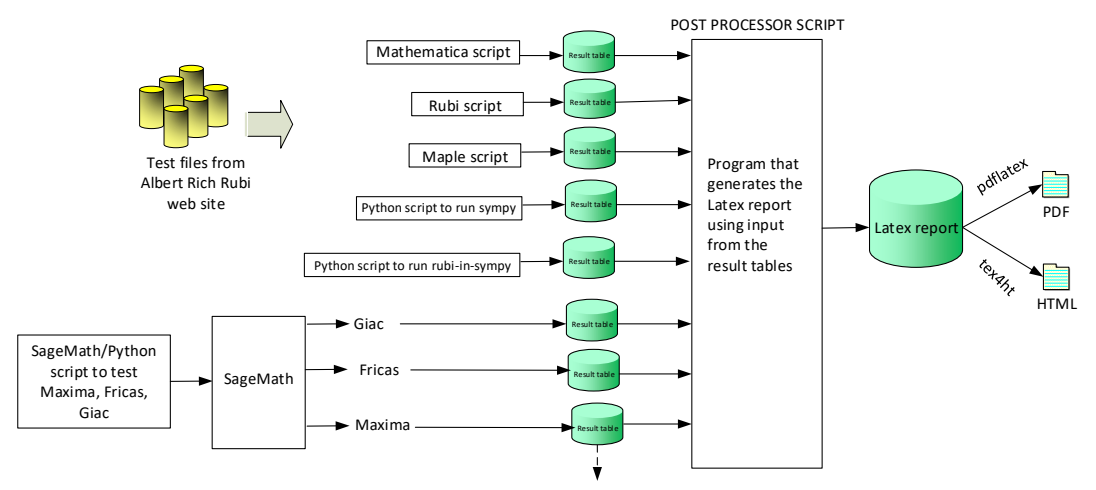

**One record (line) per one integral result. The line is CSV comma separated. It contains 13 fields. This is description of each record (line)**

- 
- 
- 
- 
- 
- 
- 1. integer, the problem number.<br>2. integer. O or 1 for failed or passed. (this is not the grade field)<br>3. integer. Leaf size of result.<br>4. integer. Leaf size of the optimal antiderivative.<br>5. number. CPU time used to solve
- 
- 
- 
- 

**High level overview of the CAS independent integration test build system**

Nasser M. Abbasi June 22, 2018

## <span id="page-10-0"></span>Chapter 2

## detailed summary tables of results

## <span id="page-10-1"></span>2.1 List of integrals sorted by grade for each CAS

### 2.1.1 Rubi

A grade: { [1,](#page-14-2) [2,](#page-17-1) [3,](#page-20-1) [4,](#page-23-1) [5,](#page-26-1) [6,](#page-29-1) [7,](#page-31-1) [8](#page-34-1) } B grade: { } C grade: { } F grade: { }

## 2.1.2 Mathematica

A grade: { [1,](#page-14-2) [2,](#page-17-1) [3,](#page-20-1) [5,](#page-26-1) [7,](#page-31-1) [8](#page-34-1) } B grade: { [4,](#page-23-1) [6](#page-29-1) } C grade: { } F grade: { }

### 2.1.3 Maple

A grade: { [1,](#page-14-2) [2,](#page-17-1) [3,](#page-20-1) [4,](#page-23-1) [5,](#page-26-1) [6,](#page-29-1) [7,](#page-31-1) [8](#page-34-1) } B grade: { } C grade: { } F grade: { }

### 2.1.4 Maxima

A grade: { [1,](#page-14-2) [2,](#page-17-1) [4,](#page-23-1) [5,](#page-26-1) [6,](#page-29-1) [7,](#page-31-1) [8](#page-34-1) B grade: { } C grade: { } F grade: { [3](#page-20-1) }

## 2.1.5 FriCAS

A grade: { [1,](#page-14-2) [3,](#page-20-1) [5,](#page-26-1) [6,](#page-29-1) [7,](#page-31-1) [8](#page-34-1) }

B grade: { [2,](#page-17-1) [4](#page-23-1) } C grade: { } F grade: { }

## 2.1.6 Sympy

A grade: { [2,](#page-17-1) [3,](#page-20-1) [4,](#page-23-1) [5,](#page-26-1) [6,](#page-29-1) [7,](#page-31-1) [8](#page-34-1) } B grade: { [1](#page-14-2) } C grade: { } F grade: { }

## 2.1.7 Giac

A grade: { [1,](#page-14-2) [3,](#page-20-1) [4,](#page-23-1) [5,](#page-26-1) [6,](#page-29-1) [7,](#page-31-1) [8](#page-34-1) }

B grade: { [2](#page-17-1) }

C grade: { }

<span id="page-11-0"></span>F grade: { }

## 2.2 Detailed conclusion table per each integral for all CAS systems

Detailed conclusion table per each integral is given by table below. The elapsed time is in seconds. For failed result it is given as  $F(-1)$  if the failure was due to timeout. It is given as F(-2) if the failure was due to an exception being raised, which could indicate a bug in the system. If the failure was due to integral not being evaluated within the time limit, then it is given just an F.

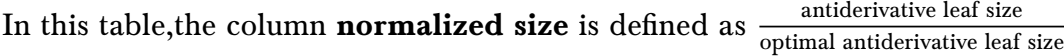

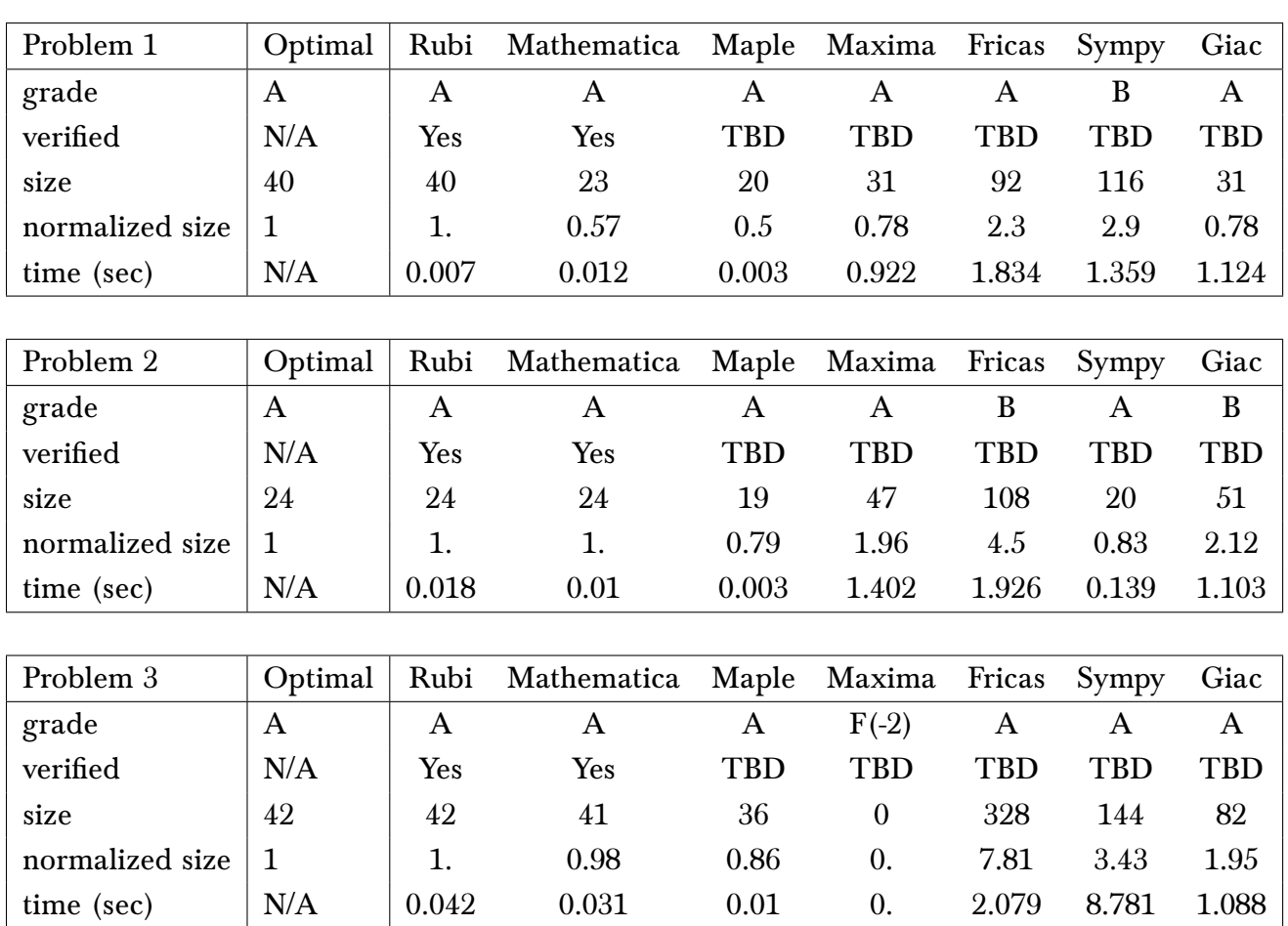

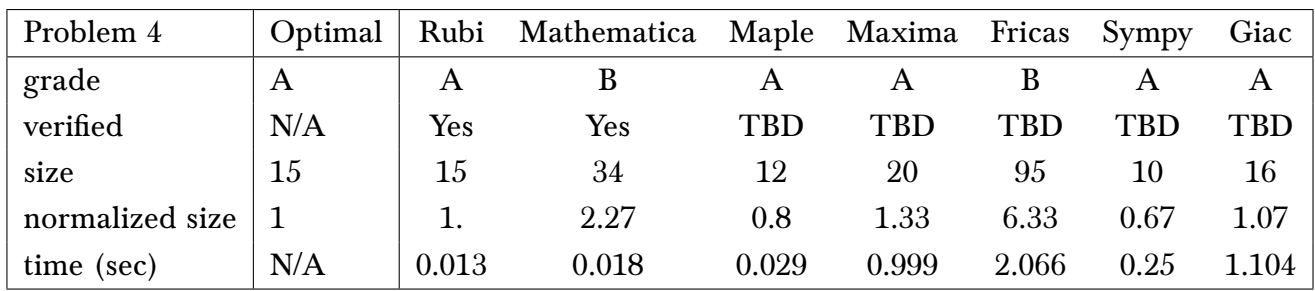

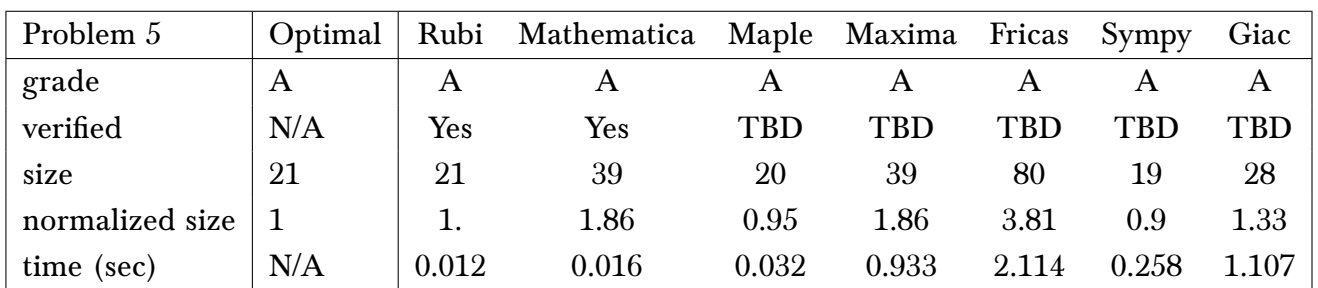

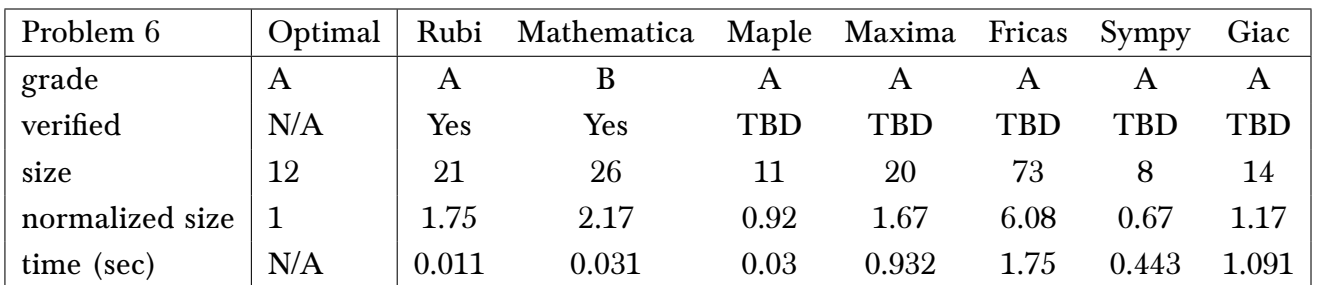

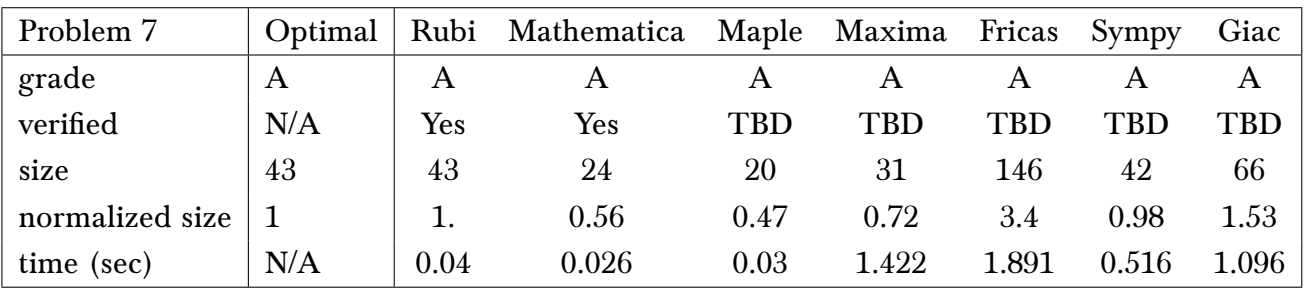

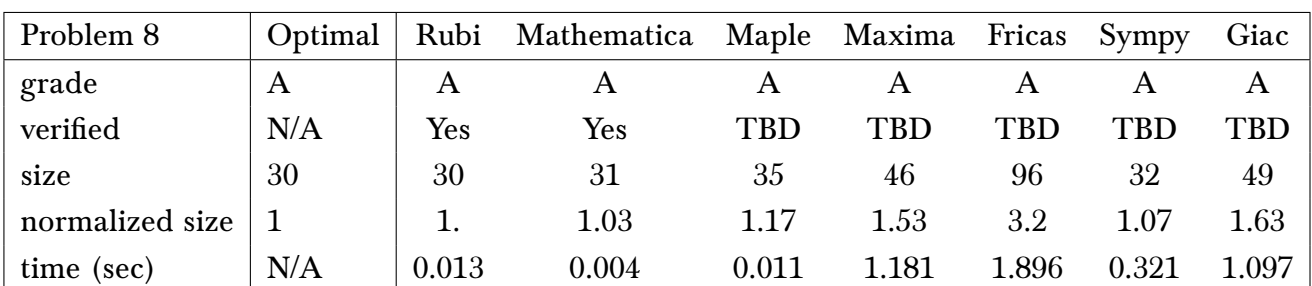

## <span id="page-12-0"></span>2.3 Detailed conclusion table specific for Rubi results

The following table is specific to Rubi. It gives additional statistics for each integral. the column steps is the number of steps used by Rubi to obtain the antiderivative. The rules column is the number of unique rules used. The integrand size column is the leaf size of the integrand. Finally the ratio  $\frac{\hbox{number of rules}}{\hbox{integrand size}}$  is given. The larger this ratio is, the harder the integral was to solve. In this test, problem number [3] had the largest ratio of [ 0.25 ]

| #              | grade | number of<br>steps<br>used | number of<br>unique<br>rules | normalized<br>antiderivative<br>leaf size | integrand<br>leaf size | number of rules<br>integrand leaf size |
|----------------|-------|----------------------------|------------------------------|-------------------------------------------|------------------------|----------------------------------------|
| $\mathbf 1$    | A     | $\overline{2}$             |                              |                                           | 17                     | 0.059                                  |
| $\overline{2}$ | A     | $\overline{2}$             | $\overline{2}$               | 1.                                        | 18                     | 0.111                                  |
| 3              | A     | $\overline{2}$             | $\overline{2}$               | 1.                                        | 8                      | 0.25                                   |
| 4              | A     | $\overline{2}$             | $\overline{2}$               | 1.                                        | 12                     | 0.167                                  |
| 5              | A     | $\overline{2}$             | $\overline{2}$               | $\mathbf{1}$                              | 12                     | 0.167                                  |
| 6              | A     |                            | 1                            | 1.75                                      | 12                     | 0.083                                  |
| 7              | A     | 3                          | 3                            | 1.                                        | 12                     | 0.25                                   |
| 8              | A     | 4                          | 4                            |                                           | 16                     | 0.25                                   |

Table 2.1: Rubi specific breakdown of results for each integral

## <span id="page-14-0"></span>Chapter 3

## Listing of integrals

<span id="page-14-1"></span>**3.1** 
$$
\int \frac{(-5+3x)^2}{(-1+2x)^{7/2}} dx
$$

<span id="page-14-2"></span>Optimal. Leaf size=40

$$
-\frac{9}{4\sqrt{2x-1}}+\frac{7}{2(2x-1)^{3/2}}-\frac{49}{20(2x-1)^{5/2}}
$$

[Out]  $-49/(20*(-1 + 2*x)^(5/2)) + 7/(2*(-1 + 2*x)^(3/2)) - 9/(4*Sqrt[-1 + 2*x])$ 

**Rubi**  $[A]$  time = 0.0074687, antiderivative size = 40, normalized size of antiderivative = 1., number of steps used = 2, number of rules used = 1, integrand size = 17,  $\frac{\text{number of rules}}{\text{integrand size}}$  = 0.059, Rules used =  ${43}$ 

$$
-\frac{9}{4\sqrt{2x-1}}+\frac{7}{2(2x-1)^{3/2}}-\frac{49}{20(2x-1)^{5/2}}
$$

Antiderivative was successfully verified.

[In] Int $[(-5 + 3*x)^2/(-1 + 2*x)^((7/2),x]$ 

 $[Out] -49/(20*(-1 + 2*x)^{(5/2)}) + 7/(2*(-1 + 2*x)^{(3/2)}) - 9/(4*Sqrt[-1 + 2*x])$ 

### Rule 43

 $Int[((a_{-}.) + (b_{-}.)*(x_{-}))^-(m_{-}.)*(c_{-}.) + (d_{-}.)*(x_{-}))^-(n_{-}.), x_{-Symbol}]$  :> Int [ExpandIntegrand[(a + b\*x)^m\*(c + d\*x)^n, x], x] /; FreeQ[{a, b, c, d, n}, x] && NeQ[b\*c - a\*d, 0] && IGtQ[m, 0] && ( !IntegerQ[n] || (EqQ[c, 0] && Le  $Q[7*m + 4*n + 4, 0])$  || LtQ $[9*m + 5*(n + 1), 0]$  || GtQ $[m + n + 2, 0])$ 

Rubi steps

$$
\int \frac{(-5+3x)^2}{(-1+2x)^{7/2}} dx = \int \left( \frac{49}{4(-1+2x)^{7/2}} - \frac{21}{2(-1+2x)^{5/2}} + \frac{9}{4(-1+2x)^{3/2}} \right) dx
$$

$$
= -\frac{49}{20(-1+2x)^{5/2}} + \frac{7}{2(-1+2x)^{3/2}} - \frac{9}{4\sqrt{-1+2x}}
$$

**Mathematica [A]** time =  $0.0117336$ , size = 23, normalized size =  $0.57$ 

$$
\frac{-45x^2 + 80x - 41}{5(2x-1)^{5/2}}
$$

Antiderivative was successfully verified.

[In] Integrate  $[(-5 + 3*x)^2/(-1 + 2*x)^(7/2),x]$ 

 $[Out]$  (-41 + 80\*x - 45\*x^2)/(5\*(-1 + 2\*x)^(5/2))

**Maple [A]** time =  $0.003$ , size =  $20$ , normalized size =  $0.5$ 

$$
-\frac{45x^2-80x+41}{5}(2x-1)^{-\frac{5}{2}}
$$

Verification of antiderivative is not currently implemented for this CAS.

[In]  $int((-5+3*x)^2/(2*x-1)^{(7/2)},x)$ 

 $[0ut] -1/5*(45*x^2-80*x+41)/(2*x-1)^(5/2)$ 

**Maxima [A]** time =  $0.921544$ , size =  $31$ , normalized size =  $0.78$ 

$$
-\frac{45(2x-1)^2-140x+119}{20(2x-1)^{\frac{5}{2}}}
$$

Verification of antiderivative is not currently implemented for this CAS.

[In] integrate( $(-5+3*x)^2/(-1+2*x)^(7/2)$ , x, algorithm="maxima")

[Out]  $-1/20*(45*(2*x - 1)^2 - 140*x + 119)/(2*x - 1)^{(5/2)}$ 

**Fricas [A]** time = 1.83398, size = 92, normalized size =  $2.3$ 

$$
-\frac{(45x^2-80x+41)\sqrt{2x-1}}{5(8x^3-12x^2+6x-1)}
$$

Verification of antiderivative is not currently implemented for this CAS.

$$
[In] integrate((-5+3*x)^2/(-1+2*x)^((7/2),x, algorithm="fricas")
$$

[Out]  $-1/5*(45*x^2 - 80*x + 41)*sqrt(2*x - 1)/(8*x^3 - 12*x^2 + 6*x - 1)$ 

**Sympy [B]** time =  $1.35946$ , size =  $116$ , normalized size =  $2.9$ 

−  $45x^2$  $20x^2\sqrt{2x-1} - 20x\sqrt{2x-1} + 5\sqrt{2x-1}$ +  $80x$  $20x^2\sqrt{2x-1} - 20x\sqrt{2x-1} + 5\sqrt{2x-1}$ − 41  $20x^2\sqrt{2x-1} - 20x\sqrt{2x-1} + 5\sqrt{2}$  Verification of antiderivative is not currently implemented for this CAS.

```
[In] integrate((-5+3*x)*2/(-1+2*x)**(7/2),x)
```

```
[Out] -45*x**2/(20*x**2*sqrt(2*x - 1) - 20*x*sqrt(2*x - 1) + 5*sqrt(2*x - 1)) + 80*x/(20*x**2*sqrt(2*x - 1) - 20*x*sqrt(2*x - 1) + 5*sqrt(2*x - 1)) - 41/(20
*x**2*sqrt(2*x - 1) - 20*x*sqrt(2*x - 1) + 5*sqrt(2*x - 1))
```
**Giac [A]** time = 1.12353, size = 31, normalized size =  $0.78$ 

$$
-\frac{45 (2 x - 1)^2 - 140 x + 119}{20 (2 x - 1)^{\frac{5}{2}}}
$$

Verification of antiderivative is not currently implemented for this CAS.

[In] integrate( $(-5+3*x)^2/(-1+2*x)^(7/2)$ , x, algorithm="giac")

[Out]  $-1/20*(45*(2*x - 1)^2 - 140*x + 119)/(2*x - 1)^{(5/2)}$ 

<span id="page-17-0"></span>**3.2** 
$$
\int \frac{1}{-5e^{-mx} + 2e^{mx}} dx
$$

<span id="page-17-1"></span>Optimal. Leaf size=24

$$
-\frac{\tanh^{-1}\left(\sqrt{\frac{2}{5}}e^{mx}\right)}{\sqrt{10}m}
$$

 $[Out] - (ArcTanh[Sqrt[2/5]*E^*(m*x)]/(Sqrt[10]*m))$ 

**Rubi** [A] time = 0.0178917, antiderivative size = 24, normalized size of antiderivative = 1., number of steps used = 2, number of rules used = 2, integrand size = 18,  $\frac{\text{number of rules}}{\text{integrand size}}$  = 0.111, Rules used = {2282, 207}

$$
-\frac{\tanh^{-1}\left(\sqrt{\frac{2}{5}}e^{mx}\right)}{\sqrt{10}m}
$$

Antiderivative was successfully verified.

[In] Int $[(-5/E^*(m*x) + 2*E^*(m*x))^(-1),x]$ 

 $[Out] - (ArcTanh[Sqrt[2/5]*E^*(m*x)]/(Sqrt[10]*m))$ 

#### Rule 2282

Int[u\_, x\_Symbol] :> With[ $\{v = FunctionOfExponential[u, x]\}$ , Dist[v/D[v, x] , Subst[Int[FunctionOfExponentialFunction[u, x]/x, x], x, v], x]] /; Functi onOfExponentialQ[u, x] && !MatchQ[u,  $(w_{{-}})*(a_{{-}})*(v_{{-}})(n_{{-}})^(m_{{-}})$  /; FreeQ[ {a, m, n}, x] && IntegerQ[m\*n]] && !MatchQ[u, E^((c\_.)\*((a\_.) + (b\_.)\*x))\* (F\_)[v\_] /; FreeQ[{a, b, c}, x] && InverseFunctionQ[F[x]]]

### Rule 207

 $Int[((a_+) + (b_+) * (x_-)^2)^{-(-1)}, x_Symb01]$  :>  $-\text{Simp}[Arctanh[(Rt[b, 2]*x)/Rt]$ -a, 2]]/(Rt[-a, 2]\*Rt[b, 2]), x] /; FreeQ[{a, b}, x] && NegQ[a/b] && (LtQ[a , 0] || GtQ[b, 0])

#### Rubi steps

$$
\int \frac{1}{-5e^{-mx} + 2e^{mx}} dx = \frac{\text{Subst}\left(\int \frac{1}{-5+2x^2} dx, x, e^{mx}\right)}{m}
$$

$$
= -\frac{\tanh^{-1}\left(\sqrt{\frac{2}{5}}e^{mx}\right)}{\sqrt{10}m}
$$

**Mathematica [A]** time =  $0.0096272$ , size = 24, normalized size = 1.

$$
-\frac{\tanh^{-1}\left(\sqrt{\frac{2}{5}}e^{mx}\right)}{\sqrt{10}m}
$$

Antiderivative was successfully verified.

[In] Integrate  $[(-5/E^{(m*x)} + 2*E^{(m*x)})^{(-1)},x]$ 

 $[Out] - (ArcTanh[Sqrt[2/5]*E^*(m*x)]/(Sqrt[10]*m))$ 

**Maple [A]** time =  $0.003$ , size = 19, normalized size =  $0.8$ 

$$
-\frac{\sqrt{10}}{10\,m}\text{Artanh}\left(\frac{\text{e}^{mx}\sqrt{10}}{5}\right)
$$

Verification of antiderivative is not currently implemented for this CAS.

[In]  $int(1/(-5/exp(m*x)+2*exp(m*x)),x)$ 

[Out]  $-1/10*arctanh(1/5*exp(m*x)*10^{(1/2)})/m*10^{(1/2)}$ 

**Maxima [A]** time = 1.40219, size = 47, normalized size =  $1.96$ 

$$
\frac{\sqrt{10}\log\left(-\frac{\sqrt{10}-5\,e^{(-mx)}}{\sqrt{10}+5\,e^{(-mx)}}\right)}{20\,m}
$$

Verification of antiderivative is not currently implemented for this CAS.

[In] integrate(1/(-5/exp(m\*x)+2\*exp(m\*x)),x, algorithm="maxima")

[Out]  $1/20*sqrt(10)*log(-(sqrt(10) - 5*e^(-m*x))/(sqrt(10) + 5*e((-m*x)))/m$ 

**Fricas [B]** time = 1.92609, size = 108, normalized size =  $4.5$ 

$$
\frac{\sqrt{10}\log\left(-\frac{2\sqrt{10}e^{(mx)}-2e^{(2mx)}-5}{2e^{(2mx)}-5}\right)}{20\,m}
$$

Verification of antiderivative is not currently implemented for this CAS.

[In] integrate(1/(-5/exp(m\*x)+2\*exp(m\*x)),x, algorithm="fricas")

[Out]  $1/20*sqrt(10)*log(-(2*sqrt(10)*e^-(m*x) - 2*e^-(2*m*x) - 5)/(2*e^-(2*m*x) - 5)$ )/m

**Sympy [A]** time =  $0.13892$ , size =  $20$ , normalized size =  $0.83$ 

$$
\frac{\text{RootSum}\left(40z^2 - 1, (i \mapsto i \log\left(-4i + e^{-mx}\right))\right)}{m}
$$

Verification of antiderivative is not currently implemented for this CAS.

[In]  $integrate(1/(-5/exp(m*x)+2*exp(m*x)),x)$ 

[Out] RootSum(40\*\_z\*\*2 - 1, Lambda(\_i, \_i\*log(-4\*\_i + exp(-m\*x))))/m

Giac [B] time = 1.10253, size = 51, normalized size =  $2.12$ 

$$
-\frac{\sqrt{10}\log\left(\frac{1}{2}\sqrt{10}+e^{(mx)}\right)-\sqrt{10}\log\left(\left|-\frac{1}{2}\sqrt{10}+e^{(mx)}\right|\right)}{20\,m}
$$

Verification of antiderivative is not currently implemented for this CAS.

[In] integrate(1/(-5/exp(m\*x)+2\*exp(m\*x)),x, algorithm="giac")

[Out]  $-1/20*(sqrt(10)*log(1/2*sqrt(10) + e^(m*x)) - sqrt(10)*log(abs(-1/2*sqrt(10)$ ) +  $e^{\hat{m}(m*x)}))$ /m

<span id="page-20-0"></span>
$$
3.3 \int \frac{1}{a+b\cos(x)} dx
$$

<span id="page-20-1"></span>Optimal. Leaf size=42

$$
\frac{2\tan^{-1}\left(\frac{\sqrt{a-b}\tan\left(\frac{x}{2}\right)}{\sqrt{a+b}}\right)}{\sqrt{a-b}\sqrt{a+b}}
$$

 $[Out]$  (2\*ArcTan $[(Sqrt[a - b]*Tan[x/2])/Sqrt[a + b]])/(Sqrt[a - b]*Sqrt[a + b])$ 

**Rubi**  $[A]$  time = 0.0423913, antiderivative size = 42, normalized size of antiderivative = 1., number of steps used = 2, number of rules used = 2, integrand size = 8,  $\frac{\text{number of rules}}{\text{integrand size}}$  = 0.25, Rules used = {2659, 205}

$$
\frac{2\tan^{-1}\left(\frac{\sqrt{a-b}\tan(\frac{x}{2})}{\sqrt{a+b}}\right)}{\sqrt{a-b}\sqrt{a+b}}
$$

Antiderivative was successfully verified.

[In]  $Int[(a + b * Cos[x])^(-1),x]$ 

 $[Out]$   $(2*ArcTan[(Sqrt[a - b]*Tan[x/2])/Sqrt[a + b]])/(Sqrt[a - b]*Sqrt[a + b])$ 

#### Rule 2659

 $Int[((a_+) + (b_+) * sin[Pi/2 + (c_+) + (d_+) * (x_))]^(-1), x_Symb0]]$  :> With[{ e = FreeFactors[Tan[ $(c + d*x)/2$ ], x]}, Dist[ $(2*e)/d$ , Subst[Int[ $1/(a + b + ($ a - b)\*e^2\*x^2), x], x, Tan[(c + d\*x)/2]/e], x]] /; FreeQ[{a, b, c, d}, x] && NeQ $[a^2 - b^2, 0]$ 

#### Rule 205

 $Int[((a_+) + (b_+) * (x_-)^2)^(-1), x_Symbo1]$  :>  $Simp[(Rt[a/b, 2] * ArcTan[x/Rt[a$ /b, 2]])/a, x] /; FreeQ[{a, b}, x] && PosQ[a/b]

Rubi steps

$$
\int \frac{1}{a + b \cos(x)} dx = 2 \operatorname{Subst}\left(\int \frac{1}{a + b + (a - b)x^2} dx, x, \tan\left(\frac{x}{2}\right)\right)
$$

$$
= \frac{2 \tan^{-1}\left(\frac{\sqrt{a - b} \tan\left(\frac{x}{2}\right)}{\sqrt{a + b}}\right)}{\sqrt{a - b} \sqrt{a + b}}
$$

**Mathematica [A]** time =  $0.0312415$ , size = 41, normalized size =  $0.98$ 

$$
-\frac{2\tanh^{-1}\left(\frac{(a-b)\tan\left(\frac{x}{2}\right)}{\sqrt{b^2-a^2}}\right)}{\sqrt{b^2-a^2}}
$$

Antiderivative was successfully verified.

```
[In] Integrate[(a + b*Cos[x])^(-1), x]
```

```
[Out] (-2*ArcTanh[((a - b)*Tan[x/2])/Sqrt[-a^2 + b^2]])/Sqrt[-a^2 + b^2]
```
**Maple [A]** time = 0.01, size = 36, normalized size =  $0.9$ 

$$
2 \frac{1}{\sqrt{(a+b)(a-b)}} \arctan\left(\frac{(a-b)\tan(x/2)}{\sqrt{(a+b)(a-b)}}\right)
$$

Verification of antiderivative is not currently implemented for this CAS.

```
[In] int(1/(a+b*cos(x)),x)
```
[Out]  $2/((a+b)*(a-b))^(1/2)*arctan((a-b)*tan(1/2*x)/((a+b)*(a-b))^(1/2))$ 

```
Maxima [F(-2)] time = 0., size = 0, normalized size = 0.
                            Exception raised: ValueError
```
Verification of antiderivative is not currently implemented for this CAS.

```
[In] integrate(1/(a+b*cos(x)), x, algorithm="maxima")
```
[Out] Exception raised: ValueError

**Fricas [A]** time = 2.07912, size = 328, normalized size =  $7.81$ 

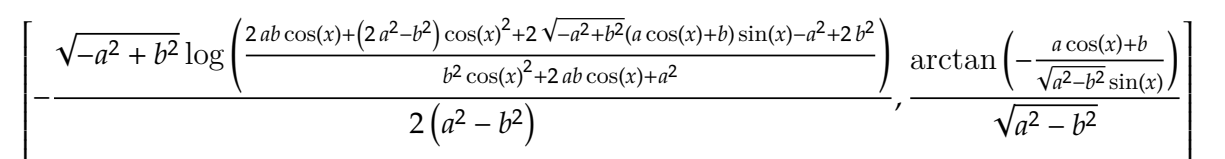

Verification of antiderivative is not currently implemented for this CAS.

[In] integrate(1/(a+b\*cos(x)),x, algorithm="fricas")

[Out]  $[-1/2*sqrt(-a^2 + b^2)*log((2*a*b*cos(x) + (2*a^2 - b^2)*cos(x)^2 + 2*sqrt($  $-a^2$  + b^2)\*(a\*cos(x) + b)\*sin(x) - a^2 + 2\*b^2)/(b^2\*cos(x)^2 + 2\*a\*b\*cos( x) + a^2))/(a^2 - b^2), arctan(-(a\*cos(x) + b)/(sqrt(a^2 - b^2)\*sin(x)))/sq  $rt(a^2 - b^2)$ ]

**Sympy [A]** time = 8.781, size = 144, normalized size =  $3.43$ 

$$
\begin{cases}\n\tilde{\infty}\left(-\log\left(\tan\left(\frac{x}{2}\right)-1\right)+\log\left(\tan\left(\frac{x}{2}\right)+1\right)\right) & \text{for } a=0 \land b=0 \\
\frac{1}{b\tan\left(\frac{x}{2}\right)} & \text{for } a=-b \\
\frac{\tan\left(\frac{x}{2}\right)}{b} & \text{for } a=b\n\end{cases}
$$
\n
$$
\frac{\log\left(-\sqrt{-\frac{a}{a-b} - \frac{b}{a-b}} + \tan\left(\frac{x}{2}\right)\right)}{\log\left(-\sqrt{-\frac{a}{a-b} - \frac{b}{a-b}} + \tan\left(\frac{x}{2}\right)\right)} - \frac{\log\left(\sqrt{-\frac{a}{a-b} - \frac{b}{a-b}} + \tan\left(\frac{x}{2}\right)\right)}{a\sqrt{-\frac{a}{a-b} - \frac{b}{a-b}} - b\sqrt{-\frac{a}{a-b} - \frac{b}{a-b}}}\n\quad \text{otherwise}
$$

Verification of antiderivative is not currently implemented for this CAS.

```
[In] integrate(1/(a+b*cos(x)),x)
```
[Out] Piecewise((zoo\*(-log(tan(x/2) - 1) + log(tan(x/2) + 1)), Eq(a, 0) & Eq(b, 0 )),  $(1/(\text{b*tan}(x/2))$ , Eq(a, -b)),  $(\text{tan}(x/2)/b)$ , Eq(a, b)),  $(\text{log}(-\text{sqrt}(-a/(a$ b) - b/(a - b)) +  $tan(x/2)$ /(a\*sqrt(-a/(a - b) - b/(a - b)) - b\*sqrt(-a/(a - b) - b/(a - b))) -  $\log(\sqrt{\sqrt{a} - b}) - \frac{b}{(a - b)} - \frac{b}{(a - b)} + \tan(\frac{x}{2})$ /(a\*sqrt(  $-a/(a - b) - b/(a - b) - b*sqrt(-a/(a - b) - b/(a - b))$ , True))

Giac  $[A]$  time = 1.08842, size = 82, normalized size = 1.95

$$
-\frac{2\left(\pi\left\lfloor \frac{x}{2\pi}+\frac{1}{2}\right\rfloor \mathrm{sgn}\left(-2\,a+2\,b\right)+\arctan\left(-\frac{a\tan\left(\frac{1}{2}\,x\right)-b\tan\left(\frac{1}{2}\,x\right)}{\sqrt{a^2-b^2}}\right)\right)}{\sqrt{a^2-b^2}}
$$

Verification of antiderivative is not currently implemented for this CAS.

[In]  $integrate(1/(a+b*cos(x)),x, algorithm="giac")$ 

[Out]  $-2*(pi*floor(1/2*x/pi + 1/2)*sgn(-2*a + 2*b) + arctan(-(a*tan(1/2*x) - b*ta))$  $n(1/2*x))/sqrt(a^2 - b^2))/sqrt(a^2 - b^2)$ 

<span id="page-23-0"></span>**3.4** 
$$
\int \frac{1}{3+3\cos(x)+4\sin(x)} dx
$$

<span id="page-23-1"></span>Optimal. Leaf size=15

$$
\frac{1}{4}\log\left(4\tan\left(\frac{x}{2}\right)+3\right)
$$

 $[Out] Log[3 + 4*Tan[x/2]]/4$ 

**Rubi**  $[A]$  time = 0.0131235, antiderivative size = 15, normalized size of antiderivative = 1., number of steps used = 2, number of rules used = 2, integrand size =  $12$ ,  $\frac{\text{number of rules}}{\text{integrand size}}$  = 0.167, Rules used = {3124, 31}

$$
\frac{1}{4}\log\left(4\tan\left(\frac{x}{2}\right)+3\right)
$$

Antiderivative was successfully verified.

[In]  $Int[(3 + 3*Cos[x] + 4*Sin[x])^(-1),x]$ 

[Out] Log[3 + 4\*Tan[x/2]]/4

#### Rule 3124

 $Int[(\cos[(d_{-}.)+(e_{-}.)*(x_{-})]*(b_{-}.)+(a_{-})+(c_{-}.)*sin[(d_{-}.)+(e_{-}.)*(x_{-})])^{\wedge}$  $(-1)$ , x\_Symbol] :> Module[{f = FreeFactors[Tan[(d + e\*x)/2], x]}, Dist[(2\*f )/e, Subst[Int[1/(a + b + 2\*c\*f\*x + (a - b)\*f^2\*x^2), x], x, Tan[(d + e\*x)/ 2]/f], x]] /; FreeQ[{a, b, c, d, e}, x] && NeQ[a^2 - b^2 - c^2, 0]

#### Rule 31

Int $[(a_+) + (b_-,)*(x_-))^(-1)$ ,  $x_Symbo1]$  :> Simp[Log[RemoveContent[a + b\*x, x]]/b, x] /; FreeQ[{a, b}, x]

Rubi steps

$$
\int \frac{1}{3 + 3\cos(x) + 4\sin(x)} dx = 2 \operatorname{Subst}\left(\int \frac{1}{6 + 8x} dx, x, \tan\left(\frac{x}{2}\right)\right)
$$

$$
= \frac{1}{4} \log\left(3 + 4\tan\left(\frac{x}{2}\right)\right)
$$

**Mathematica [B]** time =  $0.017616$ , size = 34, normalized size =  $2.27$ 

$$
\frac{1}{4}\log\left(4\sin\left(\frac{x}{2}\right)+3\cos\left(\frac{x}{2}\right)\right)-\frac{1}{4}\log\left(\cos\left(\frac{x}{2}\right)\right)
$$

Antiderivative was successfully verified.

[In] Integrate  $[(3 + 3 * Cos[x] + 4 * Sin[x])^(-1),x]$ 

 $[Out] -Log[Cos[x/2]]/4 + Log[3*Cos[x/2] + 4*Sin[x/2]]/4$ 

**Maple [A]** time =  $0.029$ , size = 12, normalized size =  $0.8$ 

$$
\frac{1}{4}\ln(3 + 4\tan(x/2))
$$

Verification of antiderivative is not currently implemented for this CAS.

```
[In] int(1/(3+3*cos(x)+4*sin(x)), x)
```

```
[0ut] 1/4*ln(3+4*tan(1/2*x))
```
**Maxima [A]** time =  $0.999468$ , size =  $20$ , normalized size =  $1.33$ 

$$
\frac{1}{4}\,\log\left(\frac{4\,\sin\left(x\right)}{\cos\left(x\right)+1}+3\right)
$$

Verification of antiderivative is not currently implemented for this CAS.

```
[In] integrate(1/(3+3*cos(x)+4*sin(x)), x, algorithm="maxima")
```

```
[Out] 1/4 * log(4 * sin(x) / (cos(x) + 1) + 3)
```
**Fricas [B]** time = 2.06574, size = 95, normalized size =  $6.33$ 

$$
-\frac{1}{8}\log\left(\frac{1}{2}\cos(x) + \frac{1}{2}\right) + \frac{1}{8}\log\left(-\frac{7}{2}\cos(x) + 12\sin(x) + \frac{25}{2}\right)
$$

Verification of antiderivative is not currently implemented for this CAS.

```
[In] integrate(1/(3+3*\cos(x)+4*\sin(x)), x, algorithm="fricas")
```
[Out]  $-1/8*log(1/2*cos(x) + 1/2) + 1/8*log(-7/2*cos(x) + 12*sin(x) + 25/2)$ 

**Sympy [A]** time =  $0.250092$ , size = 10, normalized size =  $0.67$ 

$$
\frac{\log\left(\tan\left(\frac{x}{2}\right) + \frac{3}{4}\right)}{4}
$$

Verification of antiderivative is not currently implemented for this CAS.

```
[In] integrate(1/(3+3*cos(x)+4*sin(x)),x)
```
 $[Out]$   $log(tan(x/2) + 3/4)/4$ 

**Giac [A]** time =  $1.10376$ , size =  $16$ , normalized size =  $1.07$ 

$$
\frac{1}{4}\,\log\left(\left|4\,\tan\left(\frac{1}{2}\,x\right)+3\right|\right)
$$

Verification of antiderivative is not currently implemented for this CAS.

[In]  $integrate(1/(3+3*cos(x)+4*sin(x)),x, algorithm="giac")$ 

[Out]  $1/4 * \log(\text{abs}(4 * \tan(1/2 * x) + 3))$ 

<span id="page-26-0"></span>**3.5** 
$$
\int \frac{1}{4+3\cos(x)+4\sin(x)} dx
$$

<span id="page-26-1"></span>Optimal. Leaf size=21

$$
-\frac{1}{3}\log\left(3\cot\left(\frac{x}{2} + \frac{\pi}{4}\right) + 4\right)
$$

[Out] -Log[4 + 3\*Cot[Pi/4 + x/2]]/3

**Rubi**  $[A]$  time = 0.0119244, antiderivative size = 21, normalized size of antiderivative = 1., number of steps used = 2, number of rules used = 2, integrand size =  $12$ ,  $\frac{\text{number of rules}}{\text{integrand size}}$  = 0.167, Rules used = {3123, 31}

$$
-\frac{1}{3}\log\left(3\cot\left(\frac{x}{2}+\frac{\pi}{4}\right)+4\right)
$$

Antiderivative was successfully verified.

[In]  $Int[(4 + 3*Cos[x] + 4*Sin[x])^(-1),x]$ 

```
[Out] -Log[4 + 3*Cot[Pi/4 + x/2]]/3
```
#### Rule 3123

 $Int[(\cos[(d_{-}.)+(e_{-}.)*(x_{-}))*(b_{-}.)+(a_{-})+(c_{-}.)*sin[(d_{-}.)+(e_{-}.)*(x_{-})])^{\wedge}$  $(-1)$ , x\_Symbol] :> Module[{f = FreeFactors[Cot[(d + e\*x)/2 + Pi/4], x]}, -D  $ist[f/e, Subst[Int[1/(a + b*f*x), x], x, Cot[(d + e*x)/2 + Pi/4]/f], x]]$  /; FreeQ[{a, b, c, d, e}, x] && EqQ[a - c, 0] && NeQ[a - b, 0]

#### Rule 31

Int $[(a_+) + (b_+) * (x_-))^(-1)$ ,  $x_Symbo1]$  :> Simp[Log[RemoveContent[a + b\*x,  $x$ ]]/b,  $x$ ] /; FreeQ[{a, b},  $x$ ]

Rubi steps

$$
\int \frac{1}{4 + 3\cos(x) + 4\sin(x)} dx = -\text{Subst}\left(\int \frac{1}{4 + 3x} dx, x, \cot\left(\frac{\pi}{4} + \frac{x}{2}\right)\right)
$$

$$
= -\frac{1}{3}\log\left(4 + 3\cot\left(\frac{\pi}{4} + \frac{x}{2}\right)\right)
$$

**Mathematica** [A] time =  $0.0162603$ , size = 39, normalized size =  $1.86$ 

$$
\frac{1}{3}\log\left(\sin\left(\frac{x}{2}\right) + \cos\left(\frac{x}{2}\right)\right) - \frac{1}{3}\log\left(\sin\left(\frac{x}{2}\right) + 7\cos\left(\frac{x}{2}\right)\right)
$$

Antiderivative was successfully verified.

[In] Integrate  $[(4 + 3 * Cos[x] + 4 * Sin[x])^(-1),x]$ 

[Out]  $Log[Cos[x/2] + Sin[x/2]]/3 - Log[7*Cos[x/2] + Sin[x/2]]/3$ 

**Maple [A]** time =  $0.032$ , size =  $20$ , normalized size = 1.

$$
\frac{1}{3}\ln\left(1+\tan\left(\frac{x}{2}\right)\right)-\frac{1}{3}\ln\left(\tan\left(\frac{x}{2}\right)+7\right)
$$

Verification of antiderivative is not currently implemented for this CAS.

[In]  $int(1/(4+3*cos(x)+4*sin(x)),x)$ 

```
[Out] 1/3*ln(1+tan(1/2*x))-1/3*ln(tan(1/2*x)+7)
```
**Maxima [A]** time =  $0.932742$ , size =  $39$ , normalized size =  $1.86$ 

$$
-\frac{1}{3}\log\left(\frac{\sin\left(x\right)}{\cos\left(x\right)+1}+7\right)+\frac{1}{3}\log\left(\frac{\sin\left(x\right)}{\cos\left(x\right)+1}+1\right)
$$

Verification of antiderivative is not currently implemented for this CAS.

```
[In] integrate(1/(4+3*cos(x)+4*sin(x)), x, algorithm="maxima")
```

```
[Out] -1/3*log(sin(x)/(cos(x) + 1) + 7) + 1/3*log(sin(x)/(cos(x) + 1) + 1)
```
**Fricas [A]** time = 2.11437, size = 80, normalized size =  $3.81$ − 1  $\frac{1}{6} \log (24 \cos(x) + 7 \sin(x) + 25) + \frac{1}{6}$  $\frac{1}{6}$  log (sin (x) + 1)

Verification of antiderivative is not currently implemented for this CAS.

```
[In] integrate(1/(4+3*cos(x)+4*sin(x)), x, algorithm="fricas")
```
 $[Out] -1/6*log(24*cos(x) + 7*sin(x) + 25) + 1/6*log(sin(x) + 1)$ 

**Sympy [A]** time =  $0.257689$ , size = 19, normalized size =  $0.9$ 

$$
\frac{\log\left(\tan\left(\frac{x}{2}\right)+1\right)}{3} - \frac{\log\left(\tan\left(\frac{x}{2}\right)+7\right)}{3}
$$

Verification of antiderivative is not currently implemented for this CAS.

```
[In] integrate(1/(4+3*cos(x)+4*sin(x)),x)
```
[Out]  $\log(\tan(x/2) + 1)/3 - \log(\tan(x/2) + 7)/3$ 

Giac  $[A]$  time = 1.10748, size = 28, normalized size = 1.33

$$
-\frac{1}{3}\log\left(\left|\tan\left(\frac{1}{2}x\right)+7\right|\right)+\frac{1}{3}\log\left(\left|\tan\left(\frac{1}{2}x\right)+1\right|\right)
$$

Verification of antiderivative is not currently implemented for this CAS.

```
[In] \;{\rm integrate}(1/(4+3*cos(x)+4*sin(x)),x,\;{\rm algorithm="giac")}
```

```
[Out] -1/3*log(abs(tan(1/2*x) + 7)) + 1/3*log(abs(tan(1/2*x) + 1))
```
<span id="page-29-0"></span>**3.6** 
$$
\int \frac{1}{5+3\cos(x)+4\sin(x)} dx
$$

<span id="page-29-1"></span>Optimal. Leaf size=12

$$
-\frac{1}{\tan\left(\frac{x}{2}\right)+2}
$$

 $[Out] - (2 + Tan[x/2])^(-1)$ 

**Rubi** [A] time = 0.0113994, antiderivative size = 21, normalized size of antiderivative = 1.75, number of steps used = 1, number of rules used = 1, integrand size = 12,  $\frac{\text{number of rules}}{\text{integrand size}}$  $= 0.083$ , Rules used  $= \{3114\}$ 

$$
-\frac{4-5\sin(x)}{4(4\cos(x)-3\sin(x))}
$$

Antiderivative was successfully verified.

```
[In] Int[(5 + 3*Cos[x] + 4*Sin[x])^(-1),x]
```

```
[0ut] - (4 - 5*Sin[x])/(4*(4*Cos[x] - 3*Sin[x]))
```
Rule 3114

```
Int[(\cos[(d_{-}.)+(e_{-}.)*(x_{-})]*(b_{-}.)+(a_{-})+(c_{-}.)*sin[(d_{-}.)+(e_{-}.)*(x_{-})])^{\wedge}(-1), x_Symbol] :> -Simp[(c - a*Sin[d + e*x])/(c*e*(c*Cos[d + e*x] - b*Sin[d + e*x]))]d + e*x])), x] /; FreeQ[{a, b, c, d, e}, x] && EqQ[a^2 - b^2 - c^2, 0]
```
Rubi steps

$$
\int \frac{1}{5 + 3\cos(x) + 4\sin(x)} dx = -\frac{4 - 5\sin(x)}{4(4\cos(x) - 3\sin(x))}
$$

**Mathematica [B]** time =  $0.0312558$ , size =  $26$ , normalized size =  $2.17$ 

$$
\frac{\sin\left(\frac{x}{2}\right)}{2\sin\left(\frac{x}{2}\right)+4\cos\left(\frac{x}{2}\right)}
$$

Antiderivative was successfully verified.

[In] Integrate  $[(5 + 3 * Cos[x] + 4 * Sin[x])^(-1),x]$ 

```
[Out] Sin[x/2]/(4*Cos[x/2] + 2*Sin[x/2])
```
**Maple [A]** time = 0.03, size = 11, normalized size =  $0.9$ 

 $-\left(2+\tan\left(\frac{x}{2}\right)\right)$ 2  $\bigg) \bigg)^{-1}$ 

Verification of antiderivative is not currently implemented for this CAS.

```
[Out] -1/(2+tan(1/2*x))
```
**Maxima [A]** time =  $0.932105$ , size =  $20$ , normalized size =  $1.67$ 

$$
-\frac{1}{\frac{\sin(x)}{\cos(x)+1}+2}
$$

Verification of antiderivative is not currently implemented for this CAS.

```
[In] integrate(1/(5+3*cos(x)+4*sin(x)), x, algorithm="maxima")
```

```
[0ut] -1/(sin(x)/(cos(x) + 1) + 2)
```
**Fricas** [A] time = 1.74958, size = 73, normalized size =  $6.08$ 

−  $\cos(x) - 2 \sin(x) + 1$  $5 (2 \cos(x) + \sin(x) + 2)$ 

Verification of antiderivative is not currently implemented for this CAS.

[In]  $integrate(1/(5+3*cos(x)+4*sin(x)),x, algorithm="fricas")$ 

[Out]  $-1/5*(\cos(x) - 2*\sin(x) + 1)/(2*\cos(x) + \sin(x) + 2)$ 

**Sympy [A]** time =  $0.442646$ , size = 8, normalized size =  $0.67$ 

$$
-\frac{1}{\tan\left(\frac{x}{2}\right)+2}
$$

Verification of antiderivative is not currently implemented for this CAS.

[In]  $integrate(1/(5+3*cos(x)+4*sin(x)),x)$ 

 $[Out] -1/(tan(x/2) + 2)$ 

**Giac [A]** time = 1.09093, size = 14, normalized size =  $1.17$ 

$$
-\frac{1}{\tan\left(\frac{1}{2}x\right)+2}
$$

Verification of antiderivative is not currently implemented for this CAS.

```
[In] integrate(1/(5+3*cos(x)+4*sin(x)), x, algorithm="giac")
```
 $[Out] -1/(tan(1/2*x) + 2)$ 

<span id="page-31-0"></span>**3.7** 
$$
\int \frac{1}{6+3\cos(x)+4\sin(x)} dx
$$

<span id="page-31-1"></span>Optimal. Leaf size=43

$$
\frac{x}{\sqrt{11}} + \frac{2 \tan^{-1} \left( \frac{4 \cos(x) - 3 \sin(x)}{4 \sin(x) + 3 \cos(x) + \sqrt{11} + 6} \right)}{\sqrt{11}}
$$

 $[Out] x/Sqrt[11] + (2*ArcTan[(4*Cos[x] - 3*Sin[x])/(6 + Sqrt[11] + 3*Cos[x] + 4*S)]$ in[x])])/Sqrt[11]

**Rubi**  $[A]$  time = 0.040102, antiderivative size = 43, normalized size of antiderivative = 1., number of steps used = 3, number of rules used = 3, integrand size = 12,  $\frac{\text{number of rules}}{\text{integrand size}}$  = 0.25, Rules used = {3124, 618, 204}

$$
\frac{x}{\sqrt{11}} + \frac{2 \tan^{-1} \left( \frac{4 \cos(x) - 3 \sin(x)}{4 \sin(x) + 3 \cos(x) + \sqrt{11} + 6} \right)}{\sqrt{11}}
$$

Antiderivative was successfully verified.

[In]  $Int[(6 + 3*Cos[x] + 4*Sin[x])^(-1),x]$ 

 $[Out]$  x/Sqrt $[11]$  +  $(2*ArcTan[(4*Cos[x] - 3*Sin[x])/(6 + Sqrt[11] + 3*Cos[x] + 4*S$ in[x])])/Sqrt[11]

#### Rule 3124

Int $[(\cos[(d_{-}.)+(e_{-.})*(x_{-})]*(b_{-}.)+(a_{-})+(c_{-.})*\sin[(d_{-}.)+(e_{-.})*(x_{-})])^{\wedge}$  $(-1)$ , x\_Symbol] :> Module[{f = FreeFactors[Tan[(d + e\*x)/2], x]}, Dist[(2\*f )/e, Subst[Int[1/(a + b + 2\*c\*f\*x + (a - b)\*f^2\*x^2), x], x, Tan[(d + e\*x)/ 2]/f], x]] /; FreeQ[{a, b, c, d, e}, x] && NeQ[a^2 - b^2 - c^2, 0]

### Rule 618

 $Int[((a_{-}.)+(b_{-}.)*(x_{-})+(c_{-}.)*(x_{-})^2)^(-1), x_Symbol]$  :> Dist[-2, Subst[I nt $[1/Simp[b^2 - 4*ax - x^2, x], x], x + 2*cx], x]$ , x, b + 2\*c\*x], x] /; FreeQ $[{a, b, c},$  $x$ ] && NeQ[b^2 - 4\*a\*c, 0]

#### Rule 204

 $Int[((a_+) + (b_+) * (x_-)^2)^{-(-1)}, x_Symb01]$  :>  $-\text{Simp}[Arctan[(Rt[-b, 2]*x)/Rt]$ -a, 2]]/(Rt[-a, 2]\*Rt[-b, 2]), x] /; FreeQ[{a, b}, x] && PosQ[a/b] && (LtQ[ a, 0] || LtQ[b, 0])

#### Rubi steps

$$
\int \frac{1}{6 + 3\cos(x) + 4\sin(x)} dx = 2 \text{Subst} \left( \int \frac{1}{9 + 8x + 3x^2} dx, x, \tan\left(\frac{x}{2}\right) \right)
$$

$$
= -\left( 4 \text{Subst} \left( \int \frac{1}{-44 - x^2} dx, x, 8 + 6 \tan\left(\frac{x}{2}\right) \right) \right)
$$

$$
= \frac{x}{\sqrt{11}} + \frac{2 \tan^{-1} \left( \frac{4 \cos(x) - 3\sin(x)}{6 + \sqrt{11} + 3\cos(x) + 4\sin(x)} \right)}{\sqrt{11}}
$$

**Mathematica [A]** time =  $0.026355$ , size =  $24$ , normalized size =  $0.56$ 

$$
\frac{2\tan^{-1}\left(\frac{3\tan\left(\frac{x}{2}\right)+4}{\sqrt{11}}\right)}{\sqrt{11}}
$$

Antiderivative was successfully verified.

```
[In] Integrate [(6 + 3 * Cos[x] + 4 * Sin[x])^(-1),x]
```
[Out] (2\*ArcTan[(4 + 3\*Tan[x/2])/Sqrt[11]])/Sqrt[11]

**Maple [A]** time = 0.03, size = 20, normalized size =  $0.5$ 

$$
\frac{2\sqrt{11}}{11}\arctan\left(\frac{\sqrt{11}}{22}\left(6\tan\left(x/2\right)+8\right)\right)
$$

Verification of antiderivative is not currently implemented for this CAS.

```
[In] int(1/(6+3*cos(x)+4*sin(x)), x)
```

```
[Out] 2/11*11^(1/2)*arctan(1/22*(6*tan(1/2*x)+8)*11^(1/2))
```
**Maxima [A]** time = 1.42151, size = 31, normalized size =  $0.72$ 

$$
\frac{2}{11}\sqrt{11}\arctan\left(\frac{1}{11}\sqrt{11}\left(\frac{3\sin\left(x\right)}{\cos\left(x\right)+1}+4\right)\right)
$$

Verification of antiderivative is not currently implemented for this CAS.

```
[In] integrate(1/(6+3*cos(x)+4*sin(x)), x, algorithm="maxima")
```
[Out]  $2/11*sqrt(11)*arctan(1/11*sqrt(11)*(3*sin(x)/(cos(x) + 1) + 4))$ 

**Fricas**  $[A]$  time = 1.89124, size = 146, normalized size = 3.4

$$
-\frac{1}{11}\sqrt{11}\arctan\left(-\frac{18\sqrt{11}\cos\left(x\right)+24\sqrt{11}\sin\left(x\right)+25\sqrt{11}}{11\left(4\cos\left(x\right)-3\sin\left(x\right)\right)}\right)
$$

Verification of antiderivative is not currently implemented for this CAS.

[In]  $integrate(1/(6+3*cos(x)+4*sin(x)), x, algorithm="fricas")$ 

[Out]  $-1/11*sqrt(11)*arctan(-1/11*(18*sqrt(11)*cos(x) + 24*sqrt(11)*sin(x) + 25*sin(x)))$  $qrt(11))/(4 * cos(x) - 3 * sin(x)))$ 

**Sympy [A]** time =  $0.516389$ , size =  $42$ , normalized size =  $0.98$ 

$$
\frac{2\sqrt{11}\left(\operatorname{atan}\left(\frac{3\sqrt{11}\tan\left(\frac{x}{2}\right)}{11} + \frac{4\sqrt{11}}{11}\right) + \pi\left\lfloor\frac{\frac{x}{2} - \frac{\pi}{2}}{\pi}\right\rfloor\right)}{11}
$$

Verification of antiderivative is not currently implemented for this CAS.

```
[In] integrate(1/(6+3*cos(x)+4*sin(x)),x)
```
[Out] 2\*sqrt(11)\*(atan(3\*sqrt(11)\*tan(x/2)/11 + 4\*sqrt(11)/11) + pi\*floor((x/2 pi/2)/pi))/11

Giac [A] time =  $1.09596$ , size =  $66$ , normalized size =  $1.53$ 

$$
\frac{1}{11}\sqrt{11}\left(x+2\,\arctan\left(-\frac{\sqrt{11}\sin\left(x\right)-4\,\cos\left(x\right)-3\,\sin\left(x\right)-4}{\sqrt{11}\cos\left(x\right)+\sqrt{11}-3\,\cos\left(x\right)+4\,\sin\left(x\right)+3}\right)\right)
$$

Verification of antiderivative is not currently implemented for this CAS.

[In]  $integrate(1/(6+3*cos(x)+4*sin(x)), x, algorithm="giac")$ 

```
[Out] 1/11*sqrt(11)*(x + 2*arctan(-(sqrt(11)*sin(x) - 4*cos(x) - 3*sin(x) - 4)/(sqrt(11)*cos(x) + sqrt(11) - 3*cos(x) + 4*sin(x) + 3)))
```
<span id="page-34-0"></span>**3.8** 
$$
\int \frac{1}{2} \log \left( \left( -a^2 + x^2 \right)^2 \right) dx
$$

<span id="page-34-1"></span>Optimal. Leaf size=30

$$
\frac{1}{2}x\log\left(\left(x^2-a^2\right)^2\right)+2a\tanh^{-1}\left(\frac{x}{a}\right)-2x
$$

 $[Out] -2*x + 2*a*ArcTanh[x/a] + (x*Log[(-a^2 + x^2)^2])/2$ 

**Rubi**  $[A]$  time = 0.0129419, antiderivative size = 30, normalized size of antiderivative = 1., number of steps used = 4, number of rules used = 4, integrand size =  $16$ ,  $\frac{\text{number of rules}}{\text{integrand size}}$  = 0.25, Rules used = {12, 2448, 321, 207}

$$
\frac{1}{2}x\log((x^2-a^2)^2)+2a\tanh^{-1}(\frac{x}{a})-2x
$$

Antiderivative was successfully verified.

```
[In] Int [Log[(-a^2 + x^2)^2]/2, x]
```

```
[Out] -2*x + 2*a*ArcTanh[x/a] + (x*Log[(-a^2 + x^2)^2])/2
```
### Rule 12

 $Int[(a_-)*(u_-), x_Symbol] \rightarrow Dist[a, Int[u, x], x] /; FreeQ[a, x] \&&! Match$  $Q[u, (b_+*(v_-) /; FreeQ[b, x]]$ 

#### Rule 2448

 $Int[Log[(c_{.})*((d_{.}) + (e_{.})*(x_{.})^(n_{.}))^(p_{.})], x_Symbol]$  :>  $Simp[x*Log[c*(d_{.}) + (e_{.})*(x_{.})*(x_{.})](x_{.})]$ + e\*x^n)^p], x] - Dist[e\*n\*p, Int[x^n/(d + e\*x^n), x], x] /; FreeQ[{c, d, e, n, p}, x]

### Rule 321

 $Int[((c_{{}_{-}})*(x_{{}_{-}})^(m_-)*(a_{{}_{-}} + (b_{{}_{-}})*(x_{{}_{-}})^(n_-))^(p_{{}_{-}}$ , x\_Symbol] :> Simp[(c^(  $n - 1)*(c*x)^{m - n + 1)*(a + b*x^n)^{(p + 1)})/(b*(m + n*p + 1)), x] - Dist[$  $(ax^c^n*(m - n + 1))/(b*(m + n*p + 1)), Int[(c*x)^m(m - n)*(a + b*x^n)^p, x],$ x] /; FreeQ[{a, b, c, p}, x] && IGtQ[n, 0] && GtQ[m, n - 1] && NeQ[m + n\*p + 1, 0] && IntBinomialQ[a, b, c, n, m, p, x]

#### Rule 207

Int $[(a_+) + (b_-)*(x_-)^2)^{-(-1)}$ , x\_Symbol] :>  $-Simp[ArCTanh[(Rt[b, 2]*x)/Rt[$ -a, 2]]/(Rt[-a, 2]\*Rt[b, 2]), x] /; FreeQ[{a, b}, x] && NegQ[a/b] && (LtQ[a , 0] || GtQ[b, 0])

#### Rubi steps

$$
\int \frac{1}{2} \log \left( \left( -a^2 + x^2 \right)^2 \right) dx = \frac{1}{2} \int \log \left( \left( -a^2 + x^2 \right)^2 \right) dx
$$
  
\n
$$
= \frac{1}{2} x \log \left( \left( -a^2 + x^2 \right)^2 \right) - 2 \int \frac{x^2}{-a^2 + x^2} dx
$$
  
\n
$$
= -2x + \frac{1}{2} x \log \left( \left( -a^2 + x^2 \right)^2 \right) - \left( 2a^2 \right) \int \frac{1}{-a^2 + x^2} dx
$$
  
\n
$$
= -2x + 2a \tanh^{-1} \left( \frac{x}{a} \right) + \frac{1}{2} x \log \left( \left( -a^2 + x^2 \right)^2 \right)
$$

**Mathematica [A]** time =  $0.0041781$ , size = 31, normalized size =  $1.03$ 

$$
\frac{1}{2}\left(x\log\left(\left(a^2-x^2\right)^2\right)+4a\tanh^{-1}\left(\frac{x}{a}\right)-4x\right)
$$

Antiderivative was successfully verified.

[In] Integrate[Log[(-a^2 + x^2)^2]/2,x]

 $[Out]$   $(-4*x + 4*arcTanh[x/a] + x*Log[(a^2 - x^2)^2]/2$ 

**Maple [A]** time =  $0.011$ , size =  $35$ , normalized size =  $1.2$ 

$$
\frac{x\ln\left(\left(-a^2+x^2\right)^2\right)}{2}-2x-a\ln\left(-a+x\right)+a\ln\left(a+x\right)
$$

Verification of antiderivative is not currently implemented for this CAS.

[In]  $int(1/2*ln((-a^2+x^2)^2),x)$ 

[Out]  $1/2*x*ln((-a^2+x^2)^2)-2*x-a*ln(-a+x)+a*ln(a+x)$ 

**Maxima [A]** time = 1.18068, size = 46, normalized size =  $1.53$ 

$$
\frac{1}{2}x\log((a^2-x^2)^2) + a\log(a+x) - a\log(-a+x) - 2x
$$

Verification of antiderivative is not currently implemented for this CAS.

[In]  $integrate(1/2*log((-a^2+x^2)^2),x, algorithm="maxima")$ 

[Out]  $1/2*x*log((a^2 - x^2)^2) + a*log(a + x) - a*log(-a + x) - 2*x$ 

**Fricas** [A] time = 1.89554, size = 96, normalized size =  $3.2$ 1  $\frac{1}{2}x\log (a^4 - 2a^2x^2 + x^4) + a\log (a + x) - a\log (-a + x) - 2x$ 

Verification of antiderivative is not currently implemented for this CAS.

[In]  $integrate(1/2*log((-a^2+x^2)^2),x, algorithm="fricas")$ 

[Out]  $1/2*x*log(a^4 - 2*a^2*x^2 + x^4) + a*log(a + x) - a*log(-a + x) - 2*x$ 

**Sympy [A]** time =  $0.320544$ , size =  $32$ , normalized size =  $1.07$ 

$$
-2a\left(\frac{\log(-a+x)}{2}-\frac{\log(a+x)}{2}\right)+\frac{x\log((-a^{2}+x^{2})^{2})}{2}-2x
$$

Verification of antiderivative is not currently implemented for this CAS.

$$
[In] \tintegrate(1/2*ln((-a**2+x**2)**2), x)
$$

[Out]  $-2*a*(\log(-a + x)/2 - \log(a + x)/2) + x*\log((-a**2 + x**2)**2)/2 - 2*x)$ 

**Giac** [A] time = 1.09654, size = 49, normalized size =  $1.63$ 

$$
\frac{1}{2}x\log((a^2-x^2)^2)+a\log(|a+x|)-a\log(|-a+x|)-2x
$$

Verification of antiderivative is not currently implemented for this CAS.

[In]  $integrate(1/2*log((-a^2+x^2)^2),x, algorithm="giac")$ 

[Out]  $1/2*x*log((a^2 - x^2)^2) + a*log(abs(a + x)) - a*log(abs(-a + x)) - 2*x$ 

# <span id="page-38-0"></span>Chapter 4

## Listing of Grading functions

The following are the current version of the grading functions used for grading the quality of the antiderivative with reference to the optimal antiderivative included in the test suite.

There is a version for Maple and for Mathematica/Rubi. There is a version for grading Sympy and version for use with Sagemath.

The following are links to the current source code.

The following are the listings of source code of the grading functions.

### 4.0.1 Mathematica and Rubi grading function

```
1 (* Original version thanks to Albert Rich emailed on 03/21/2017 *)
 2 (*:Package:: *)
3
4 (* ::Subsection:: *)
5 (*GradeAntiderivative[result,optimal]*)
6
7
8 (* ::Text:: *)
9 \frac{(*)}{(*)} (*If result and optimal are mathematical expressions, *)
10 (* GradeAntiderivative[result,optimal] returns*)
11 \left| \begin{array}{cc} (* & "F" \text{ if the result fails to integrate an expression that} \end{array} \right|12 (* is integrable*)
13 (* "C" if result involves higher level functions than necessary*)
14 (* "B" if result is more than twice the size of the optimal*)
15 (* antiderivative*)
16 \left| \begin{array}{cc} * & "A" & \text{if} \text{result can be considered optimal*} \end{array} \right|17
18
19 GradeAntiderivative[result_,optimal_] :=
20 | If [ExpnType [result] <= ExpnType [optimal],
21 If [FreeQ[result,Complex] || Not [FreeQ[optimal,Complex]],
22 | If [LeafCount [result]<=2*LeafCount [optimal],
23 \parallel \parallel \parallel \parallel \parallel24 \overline{\hspace{1cm}} \overline{\hspace{1cm}} \overline{\hspace{25 "C"],
26 | If [FreeQ[result, Integrate] && FreeQ[result, Int],
27 \parallel "C",
28 | "F"]]
29
30
31 (* ::Text: : *)32 (*The following summarizes the type number assigned an *)
33 (*expression based on the functions it involves*)
34 \left( *1 = rational function*)
35 (x^2) = \text{algebraic function*}36 (*3 = elementary function*)
37 \mid (*4 = \text{special function*})
```

```
38 (*5 = hyperpergeometric function*)39 \mid (*6 = \text{append1 function*})40 \left( *7 = \text{rootsum function*} \right)41 (*8 = integrate function*)
42 (*9 = unknown function*)
43
44
45 ExpnType [expn_] :=
46 If [AtomQ [expn],
47 | 1,
48 If [ListQ [expn],
49 Max[Map[ExpnType,expn]],
50 If [Head [expn] ===Power,
51 If [IntegerQ [expn [[2]]],
52 ExpnType [expn [[1]],
53 \vert If [Head [expn [[2]]] ===Rational,
54 If[IntegerQ[expn[[1]]] || Head[expn[[1]]]===Rational,
55 1,
56 Max[ExpnType[expn[[1]]],2]],
57 Max[ExpnType[expn[[1]]],ExpnType[expn[[2]]],3]]],
58 If [Head [expn] ===Plus || Head [expn] ===Times,
59 Max[ExpnType[First[expn]],ExpnType[Rest[expn]]],
60 If [ElementaryFunctionQ [Head [expn]],
61 Max[3,ExpnType[expn[[1]]]],
62 | If [SpecialFunctionQ [Head [expn]],
63 Apply [Max, Append [Map [ExpnType, Apply [List, expn]], 4]],
64 | If [HypergeometricFunctionQ [Head [expn]],
65 Apply[Max,Append[Map[ExpnType,Apply[List,expn]],5]],
66 If[AppellFunctionQ[Head[expn]],
67 Apply[Max,Append[Map[ExpnType,Apply[List,expn]],6]],
68 \vert If [Head [expn] ===RootSum,
69 Apply[Max,Append[Map[ExpnType,Apply[List,expn]],7]],
70 | If [Head [expn] ===Integrate | | Head [expn] ===Int,
71 Apply[Max,Append[Map[ExpnType,Apply[List,expn]],8]],
72 \mid 9]]]]]
73
74
75 ElementaryFunctionQ[func_] :=
76 MemberQ[{
77 Exp, Log,
78 Sin, Cos, Tan, Cot, Sec, Csc,
79 ArcSin, ArcCos, ArcTan, ArcCot, ArcSec, ArcCsc,
80 Sinh, Cosh, Tanh, Coth, Sech, Csch,
81 ArcSinh, ArcCosh, ArcTanh, ArcCoth, ArcSech, ArcCsch
82 }, func]
83
84
85 SpecialFunctionQ[func]:
86 MemberQ[{
87 Erf, Erfc, Erfi,
88 Fresnels, FresnelC,
89 ExpIntegralE, ExpIntegralEi, LogIntegral,
90 SinIntegral, CosIntegral, SinhIntegral, CoshIntegral,
91 Gamma, LogGamma, PolyGamma,
92 Zeta, PolyLog, ProductLog,
93 | EllipticF, EllipticE, EllipticPi
94 }, func]
95
96
97 | HypergeometricFunctionQ [func_] :=
98 MemberQ[{Hypergeometric1F1,Hypergeometric2F1,HypergeometricPFQ},func]
99
100
```
## 4.0.2 Maple grading function

✝ ✆

```
1 # File: GradeAntiderivative.mpl
2 \mid \text{# Original version thanks to Albert Rich emailed on } 03/21/20173
4 #Nasser 03/22/2017 Use Maple leaf count instead since buildin
5 #Nasser 03/23/2017 missing 'ln' for ElementaryFunctionQ added
6 #Nasser 03/24/2017 corrected the check for complex result
7 #Nasser 10/27/2017 check for leafsize and do not call ExpnType()
8 # if leaf size is "too large". Set at 500,000
9 #Nasser 12/22/2019 Added debug flag, added 'dilog' to special functions
10 # see problem 156, file Apostol_Problems
11
12 GradeAntiderivative := proc(result, optimal)13 local leaf_count_result, leaf_count_optimal,ExpnType_result,ExpnType_optimal,
      debug:=false;
14
15 leaf_count_result:=leafcount(result);
16 #do NOT call ExpnType() if leaf size is too large. Recursion problem
17 if leaf_count_result > 500000 then
18 return "B";
19 fi;
20
21 leaf_count_optimal:=leafcount(optimal);
22
23 ExpnType_result:=ExpnType(result);
24 ExpnType_optimal:=ExpnType(optimal);
25
26 if debug then
27 print("ExpnType_result",ExpnType_result," ExpnType_optimal=",
      ExpnType_optimal);
28 fi;
29
30 # If result and optimal are mathematical expressions,
31 | # GradeAntiderivative[result,optimal] returns
32 \left| \text{#} \right| "F" if the result fails to integrate an expression that
33 \frac{\text{#}}{\text{}} is integrable
34 \frac{4}{10} "C" if result involves higher level functions than necessary
35 \frac{# \cdot \text{``B''}}{# \cdot \text{``B''}} if result is more than twice the size of the optimal
36 # antiderivative
37 # "A" if result can be considered optimal
38
39 #This check below actually is not needed, since I only
40 #call this grading only for passed integrals. i.e. I check
41 | #for "F" before calling this. But no harm of keeping it here.
42 #just in case.
43
44
45 if not type(result, freeof('int')) then
46 return "F";
47 end if;
48
49
50 if ExpnType_result<=ExpnType_optimal then
51 if debug then
52 print("ExpnType_result<=ExpnType_optimal");
53 fi;
54 if is_contains_complex(result) then
55 if is_contains_complex(optimal) then
56 if debug then
```

```
57 print("both result and optimal complex");
58 fi;
59 #both result and optimal complex
60 if leaf_count_result<=2*leaf_count_optimal then
61 return "A";
62 else
63 return "B";
64 end if
65 else #result contains complex but optimal is not
66 if debug then
67 print("result contains complex but optimal is not");
\begin{array}{c|c}\n68 & \text{f1}:\n\end{array}69 return "C";
70 end if
71 else # result do not contain complex
72 # this assumes optimal do not as well
73 if debug then
74 print ("result do not contain complex, this assumes optimal do
      not as well");
75 fi;
76 if leaf_count_result<=2*leaf_count_optimal then
77 if debug then
78 print("leaf_count_result<=2*leaf_count_optimal");
79 fi;
80 return "A";
81 else
82 if debug then
83 print("leaf_count_result>2*leaf_count_optimal");
84 fi;
85 return "B";
86 end if
87 end if
88 else #ExpnType(result) > ExpnType(optimal)
89 if debug then
90 print("ExpnType(result) > ExpnType(optimal)");
91 fi;
92 return "C";
93 end if
94
95 end proc:
96
97 #
98 # is_contains_complex(result)
99 # takes expressions and returns true if it contains "I" else false
100
101 #Nasser 032417
102 is_contains_complex:= proc(expression)
103 return (has (expression, I));
104 end proc:
105
106 # The following summarizes the type number assigned an expression
107 \# based on the functions it involves
108 \neq 1 = rational function
109 \# 2 = algebraic function
110 \# 3 = elementary function
111 \# 4 = special function
112 \# 5 = hyperpergeometric function
113 \# 6 = appell function
114 \# 7 = rootsum function
115 \# 8 = integrate function
116 \# 9 = unknown function
117
118 ExpnType := proc(expn)
```

```
119 if type (expn, 'atomic') then
120 1
121 elif type (expn, 'list') then
122 apply(max,map(ExpnType,expn))
123 elif type(expn, 'sqrt') then
124 if type(op(1,expn), 'rational') then
125 1
126 else
127 max(2,ExpnType(op(1,expn)))
128 end if
129 elif type(expn,'`^`') then
130 if type(op(2,expn),'integer') then
131 ExpnType(op(1,expn))
132 elif type(op(2,expn), 'rational') then
133 if type(op(1,expn),'rational') then
134 1
135 else
136 max(2,ExpnType(op(1,expn)))
137 end if
138 else
139 max(3,ExpnType(op(1,expn)),ExpnType(op(2,expn)))
140 end if
141 elif type(expn, ''<sup>+''</sup>) or type(expn, ''*'') then
142 max(ExpnType(op(1,expn)),max(ExpnType(rest(expn))))
143 elif ElementaryFunctionQ(op(0,expn)) then
144 max(3,ExpnType(op(1,expn)))
145 elif SpecialFunctionQ(op(0,expn)) then
146 max(4,apply(max,map(ExpnType,[op(expn)])))
147 elif HypergeometricFunctionQ(op(0,expn)) then
148 max(5,apply(max,map(ExpnType,[op(expn)])))
149 elif AppellFunctionQ(op(0,expn)) then
150 max(6,apply(max,map(ExpnType,[op(expn)])))
151 elif op(0,expn)='int' then
152 max(8,apply(max,map(ExpnType,[op(expn)]))) else
153 9
154 end if
155 end proc:
156
157
158 ElementaryFunctionQ := proc(func)
159 member(func,[
160 exp, log, ln,
161 sin,cos,tan,cot,sec,csc,
162 arcsin,arccos,arctan,arccot,arcsec,arccsc,
163 sinh,cosh,tanh,coth,sech,csch,
164 arcsinh, arccosh, arctanh, arccoth, arcsech, arccsch])
165 end proc:
166
167 SpecialFunctionQ := \text{proc}(\text{func})168 member(func, [
169 erf, erfc, erfi,
170 FresnelS, FresnelC,
171 Ei,Ei,Li,Si,Ci,Shi,Chi,
172 GAMMA, InGAMMA, Psi, Zeta, polylog, dilog, LambertW,
173 EllipticF,EllipticE,EllipticPi])
174 end proc:
175
176 HypergeometricFunctionQ := proc(func)
177 member(func, [Hypergeometric1F1, hypergeom, HypergeometricPFQ])
178 end proc:
179
180 AppellFunctionQ := proc(func)
181 member(func, [AppellF1])
```

```
182 end proc:
183
184 # u is a sum or product. rest(u) returns all but the
185 \# first term or factor of u.
186 rest := proc(u) local v;187 if nops(u)=2 then
188 op(2,u)
189 else
190 apply(op(0,u),op(2..nops(u),u))
191 end if
192 end proc:
193
194 \#leafcount(u) returns the number of nodes in u.
195 #Nasser 3/23/17 Replaced by build-in leafCount from package in Maple
196 leafcount := proc(u)
197 | MmaTranslator[Mma][LeafCount](u);
198 end proc:
  ✝ ✆
```
### 4.0.3 Sympy grading function

```
1 #Dec 24, 2019. Nasser M. Abbasi:
2 # Port of original Maple grading function by
3 # Albert Rich to use with Sympy/Python
4 #Dec 27, 2019 Nasser. Added `RootSum`. See problem 177, Timofeev file
5 # added 'exp_polar'
6 from sympy import *
7
8 def leaf_count(expr):
9 #sympy do not have leaf count function. This is approximation
10 return round(1.7*count_ops(expr))
11
12 def is_sqrt(expr):
13 if isinstance (expr, Pow):
14 if expr.\arg s[1] == Rational(1,2):
15 return True
16 else:
17 return False
18 else:
19 19 return False
20
21 def is_elementary_function(func):
22 return func in [exp,log,ln,sin,cos,tan,cot,sec,csc,
23 b asin,acos,atan,acot,asec,acsc,sinh,cosh,tanh,coth,sech,csch,
24 asinh, acosh, atanh, acoth, asech, acsch
25 ]
26
27 def is_special_function(func):
28 return func in [ erf, erfc, erfi,
29 fresnels,fresnelc,Ei,Ei,Li,Si,Ci,Shi,Chi,
30 gamma,loggamma,digamma,zeta,polylog,LambertW,
31 elliptic_f,elliptic_e,elliptic_pi,exp_polar
32 \begin{array}{|c|c|c|} \hline \end{array} \qquad \qquad \qquad \qquad \qquad \qquad \qquad \qquad \qquad \qquad \qquad \qquad \qquad \qquad \qquad \qquad \qquad \qquad \qquad \qquad \qquad \qquad \qquad \qquad \qquad \qquad \qquad \qquad \qquad \qquad \qquad \qquad \q33
34 def is_hypergeometric_function(func):
35 return func in [hyper]
36
37 def is_appell_function(func):
38 return func in [appellf1]
39
40 def is_atom(expn):
41 try:
42 if expn.isAtom or isinstance(expn,int) or isinstance(expn,float):
43 return True
```

```
44 else:
45 return False
46
47 except AttributeError as error:
48 return False
49
50 def expnType(expn):
51 debug=False
52 if debug:
53 print("expn=",expn,"type(expn)=",type(expn))
54
55 if is atom(expn):
56 return 1
57 elif isinstance (expn, list):
58 return max(map(expnType, expn)) #apply(max,map(ExpnType,expn))
59 elif is_sqrt(expn):
60 if isinstance(expn.args[0],Rational): #type(op(1,expn),'rational')
61 return 1
62 else:
63 return max(2,expnType(expn.args[0])) #max(2,ExpnType(op(1,expn)))<br>64 elif isinstance(expn,Pow): #type(expn,'^^')
64 elif isinstance(expn, Pow):
65 if isinstance(expn.args[1],Integer): #type(op(2,expn),'integer')
66 return expnType(expn.args[0]) #ExpnType(op(1,expn))
67 elif isinstance(expn.args[1],Rational): #type(op(2,expn),'rational')
68 if isinstance(expn.args[0],Rational): #type(op(1,expn),'rational')
69 return 1
70 else:
71 return max(2, expnType(expn.args[0])) #max(2, ExpnType(op(1, expn
      )))
72 else:
73 return max(3,expnType(expn.args[0]),expnType(expn.args[1])) #max(3,
      ExpnType(op(1,expn)),ExpnType(op(2,expn)))
74 elif isinstance(expn,Add) or isinstance(expn,Mul): #type(expn,'`+`') or
      type(expn,'`*`')
75 m1 = expnType(expn.args[0])
76 m2 = expnType(list(expn.args[1:]))
77 return max(m1,m2) #max(ExpnType(op(1,expn)),max(ExpnType(rest(expn))))
78 elif is_elementary_function(expn.func): #ElementaryFunctionQ(op(0,expn))
79 return max(3,expnType(expn.args[0])) #max(3,ExpnType(op(1,expn)))
80 elif is_special_function(expn.func): #SpecialFunctionQ(op(0,expn))
81 m1 = max(map(expnType, list(expn.args)))
82 return max(4,m1) #max(4,apply(max,map(ExpnType,[op(expn)])))
83 elif is_hypergeometric_function(expn.func): #HypergeometricFunctionQ(op(0,
      expn))
84 m1 = max(map(expnType, list(expn.args)))
85 return max(5,m1) #max(5,apply(max,map(ExpnType,[op(expn)])))
86 elif is_appell_function(expn.func):
87 m1 = max(map(expnType, list(expn.args)))
88 return max(6,m1) #max(5,apply(max,map(ExpnType,[op(expn)])))
89 elif isinstance (expn, RootSum):
90 m1 = max(map(expnType, list(expn.args))) #Apply[Max,Append[Map[ExpnType]
      ,Apply[List,expn]],7]],
91 \vert return max(7,m1)92 elif str(expn).find("Integral") != -1:
93 m1 = max(map(expnType, list(exp.args)))94 return max(8,m1) #max(5,apply(max,map(ExpnType,[op(expn)])))
95 else:
96 return 9
97
98 #main function
99 def grade_antiderivative(result, optimal):
100
101 leaf_count_result = leaf_count(result)
```

```
102 leaf_count_optimal = leaf_count(optimal)
103
104 expnType_result = expnType(result)
105 expnType_optimal = expnType(optimal)
106
107 if str(result).find("Integral") != -1:
108 return "F"
109
110 if expnType_result <= expnType_optimal:
111 if result.has(I):
112 if optimal.has(I): #both result and optimal complex
113 if leaf_count_result <= 2*leaf_count_optimal:
114 return "A"
115 else:
116 return "B"
117 else: #result contains complex but optimal is not
118 return "C"
119 else: # result do not contain complex, this assumes optimal do not as
     well
120 if leaf_count_result <= 2*leaf_count_optimal:
121 return "A"
122 else:
123 return "B"
124 else:
125 return "C"
```
✝ ✆

### <u>4.0.4 SageMath grading function</u>

```
1 #Dec 24, 2019. Nasser: Ported original Maple grading function by
2 \nmid \# Albert Rich to use with Sagemath. This is used to
3 \frac{4}{10} grade Fricas, Giac and Maxima results.
4 #Dec 24, 2019. Nasser: Added 'exp_integral_e' and 'sng', 'sin_integral'
5 \frac{4}{\pi} 'arctan2', 'floor', 'abs', 'log_integral'
6
7 from sage.all import *
8 from sage.symbolic.operators import add_vararg, mul_vararg
9
10 def tree(expr):
11 debug=False;
12 if debug:
13 print ("Enter tree(expr), expr=", expr)
14 print ("expr.operator()=", expr.operator())
15 print ("expr.operands()=", expr.operands())
16 print ("map(tree, expr.operands()=",map(tree, expr.operands()))
17
18 if expr.operator() is None:
19 return expr
20 else:
21 return [expr.operator()]+list(map(tree, expr.operands()))
22
23 def leaf_count(anti):
24 debug=False;
25
26 if debug: print ("Enter leaf_count, anti=", anti, " len(anti)=", len(anti))
27
28 if len(anti) == 0: #special check for optimal being 0 for some test cases.
29 if debug: print ("len(anti) == 0")
30 return 1
31 else:
32 if debug: print ("round(1.35*len(flatten(tree(anti))))=",round(1.35*len
      (flatten(tree(anti)))))
33 return round(1.35*len(flatten(tree(anti)))) #fudge factor
34 #since this estimate of leaf count is bit lower than
```

```
35 #what it should be compared to Mathematica's
36
37 def is_sqrt(expr):
38 debug=False;
39 if expr.operator() == operator.pow: #isinstance(expr,Pow):
40 if expr.operands()[1]==1/2: #expr.args[1] == Rational(1,2):
41 if debug: print ("expr is sqrt")
42 return True
43 else:
44 return False
45 else:
46 return False
47
48 def is_elementary_function(func):
49 debug = False
50
51 \quad m = \text{func.name}() \text{ in } ['exp', 'log', 'ln',52 \overline{\hspace{1cm}} \overline{\hspace{1cm}} \overline{\hspace{53 \vert 'arcsin','arccos','arctan','arccot','arcsec','arccsc',
54 \vert 'sinh','cosh','tanh','coth','sech','csch',
55 \vert 'arcsinh','arccosh','arctanh','arccoth','arcsech','arccsch','sgn',
56 'arctan2','floor','abs'
57 ]
58 if debug:
59 if m:
60 print ("func ", func , " is elementary_function")
61 else:
62 print ("func ", func , " is NOT elementary_function")
63
64
65 return m
66
67 def is_special_function(func):
68 debug = False
69
70 if debug: print ("type(func)=", type(func))
71
72 m= func.name() in ['erf','erfc','erfi','fresnel_sin','fresnel_cos','Ei',
73 'Ei','Li','Si','sin_integral','Ci','cos_integral','Shi','
       sinh_integral'
74 'Chi','cosh_integral','gamma','log_gamma','psi,zeta',
75 | 'polylog','lambert_w','elliptic_f','elliptic_e',
76 'elliptic_pi','exp_integral_e','log_integral']
77
78 if debug:
79 print ("m="m", m")80 \quad \text{if } m:
81 print ("func ", func ," is special_function")
82 else:
83 print ("func ", func ," is NOT special_function")
84
85
86 return m
87
88
89 def is_hypergeometric_function(func):
90 return func.name() in ['hypergeometric','hypergeometric_M','
       hypergeometric_U']
91
92 def is_appell_function(func):
93 return func.name() in ['hypergeometric'] #[appellf1] can't find this in
       sagemath
94
```

```
95 def is_atom(expn):
96
97 #thanks to answer at https://ask.sagemath.org/question/49179/what-is-
      sagemath-equivalent-to-atomic-type-in-maple/
98 try:
99 if expn.parent() is SR:
100 return expn.operator() is None
101 if expn.parent() in (ZZ, QQ, AA, QQbar):
102 return expn in expn.parent() # Should always return True
103 if hasattr(expn.parent(),"base_ring") and hasattr(expn.parent(),"gens")
      :
104 return expn in expn.parent().base_ring() or expn in expn.parent().
      gens()
105 return False
106
107 except AttributeError as error:
108 return False
109
110
111 def expnType(expn):
112 debug=False
113
114 if debug:
115 print (">>>>>Enter expnType, expn=", expn)
116 print (">>>>>is_atom(expn)=", is_atom(expn))
117
118 if is_atom(expn):
119 return 1
120 elif type(expn)==list: #isinstance(expn,list):
121 return max(map(expnType, expn)) #apply(max,map(ExpnType,expn))
122 elif is_sqrt(expn):
123 if type(expn.operands()[0])==Rational: #type(isinstance(expn.args[0],
      Rational):
124 return 1
125 else:
126 return max(2, expnType(expn.operands()[0])) \#max(2,expnType(expn))args[0]))
127 elif expn.operator() == operator.pow: #isinstance(expn,Pow)
128 if type(expn.operands()[1])==Integer: #isinstance(expn.args[1],Integer
      )
129 return expnType(expn.operands()[0]) #expnType(expn.args[0])
130 elif type(expn.operands()[1])==Rational: #isinstance(expn.args[1],
      Rational)
131 if type(expn.operands()[0])==Rational: #isinstance(expn.args[0],
      Rational)
132 return 1
133 else:
134 return max(2, expnType(expn.operands()[0])) #max(2, expnType(
      expn.args[0]))
135 else:
136 return max(3,expnType(expn.operands()[0]),expnType(expn.operands()
      [1])) #max(3,expnType(expn.operands()[0]),expnType(expn.operands()[1]))
137 elif expn.operator() == add_vararg or expn.operator() == mu_v vararg: #
      isinstance(expn,Add) or isinstance(expn,Mul)
138 m1 = expnType(expn.operands()[0]) #expnType(expn.args[0])
139 m2 = expnType(expn.openads() [1:]) #expnType(list(expn.argv[1:]))140 return max(m1,m2) #max(ExpnType(op(1,expn)),max(ExpnType(rest(expn))))
141 elif is_elementary_function(expn.operator()): #is_elementary_function(expn
      .func)
142 return max(3, expnType(expn.operands()[0]))
143 elif is_special_function(expn.operator()): #is_special_function(expn.func)
144 m1 = max(map(expnType, expn.operands())) #max(map(expnType, list(
      expn.args)))
```

```
145 return max(4, m1) #max(4, m1)146 elif is_hypergeometric_function(expn.operator()): #
      is_hypergeometric_function(expn.func)
147 m1 = max(map(expnType, expn.operands())) #max(map(expnType, list(
      expn.args)))
148 return max(5,m1) #max(5,m1)
149 elif is_appell_function(expn.operator()):
150 m1 = max(map(expnType, expn.operands())) #max(map(expnType, list(
      expn.args)))
151 return max(6, m1) #max(6, m1)152 elif str(expn).find("Integral") != -1: #this will never happen, since it
153 #is checked before calling the grading function that is passed.
154 #but kept it here.
155 m1 = max(map(expnType, expn.operands())) #max(map(expnType, list(
      expn.args)))
156 return max(8,m1) #max(5,apply(max,map(ExpnType,[op(expn)])))
157 else:
158 return 9
159
160 #main function
161 def grade_antiderivative(result, optimal):
162 debug = False;
163
164 if debug: print ("Enter grade_antiderivative for sagemath")
165
166 leaf_count_result = leaf_count(result)
167 leaf_count_optimal = leaf_count(optimal)
168
169 if debug: print ("leaf_count_result=", leaf_count_result, "
      leaf_count_optimal=",leaf_count_optimal)
170
171
172 expnType_result = expnType(result)
173 expnType_optimal = expnType(optimal)
174
175 if debug: print ("expnType_result=", expnType_result, "expnType_optimal=",
      expnType_optimal)
176
177 if expnType_result <= expnType_optimal:
178 if result.has(I):
179 if optimal.has(I): #both result and optimal complex
180 if leaf_count_result <= 2*leaf_count_optimal:
181 return "A"
182 else:
183 return "B"
184 else: #result contains complex but optimal is not
185 return "C"
186 else: # result do not contain complex, this assumes optimal do not as
      well
187 if leaf_count_result <= 2*leaf_count_optimal:
188 return "A"
189 else:
190 return "B"
191 else:
192 return "C"
  \begin{pmatrix} 1 & 0 \\ 0 & 1 \end{pmatrix}
```